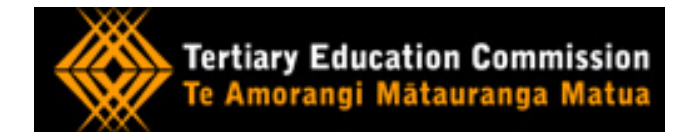

# **Industry Training Register**

# **Guide to integration for ITOs**

Version 5.0

Objective id A823307

Published 15 January 2013

# **Contents**

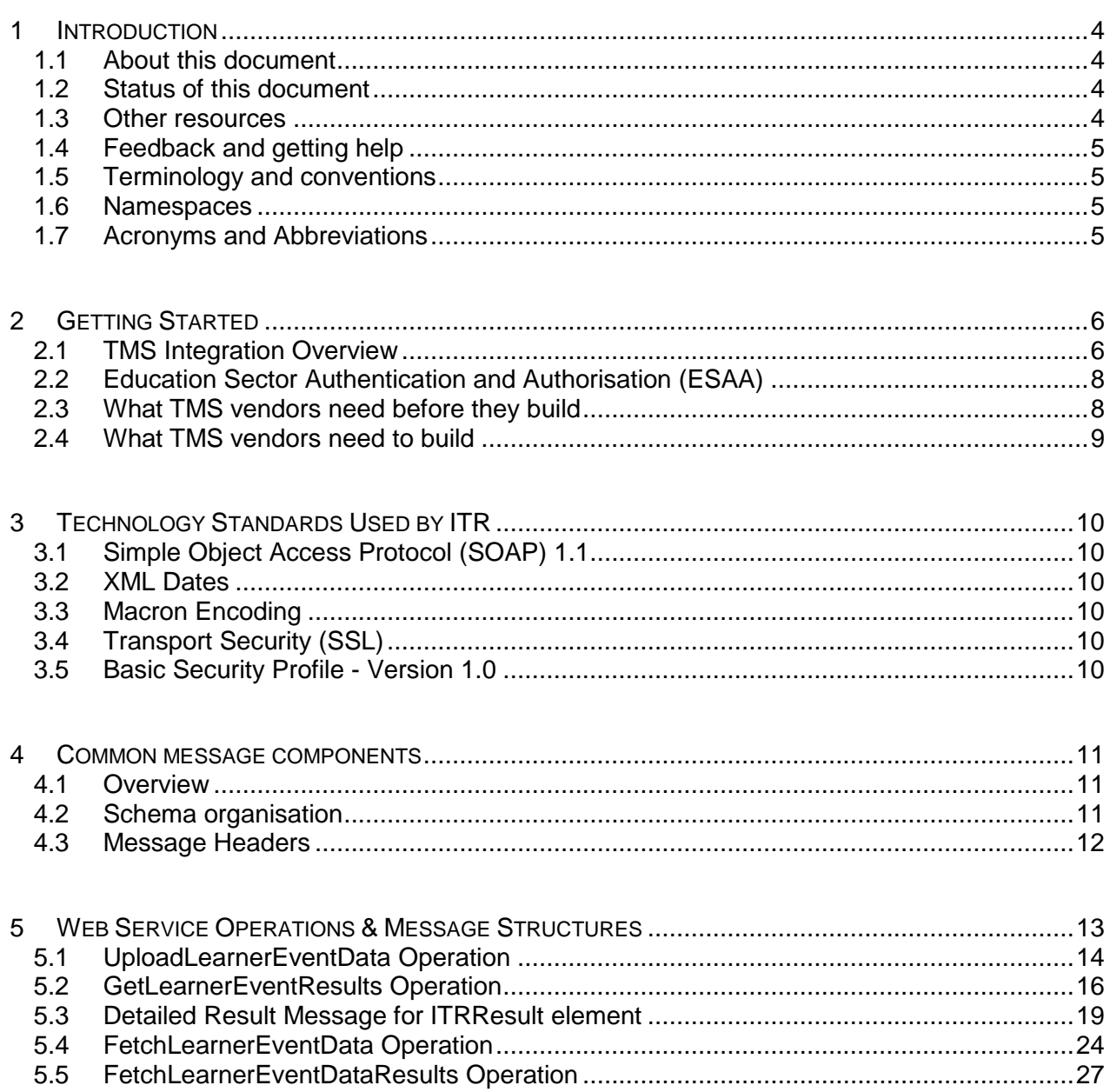

# <span id="page-3-1"></span><span id="page-3-0"></span>1 Introduction

#### 1.1 About this document

This document is for Industry Training Organisations (ITOs), Modern Apprenticeship Coordinators (MACs), TMS vendors, and other parties wishing to integrate with the Industry Training Register (ITR) using the Message Queuing System (MQS). It is written with a technical audience in mind and assumes an understanding of XML schemas, WSDL and SOAP concepts.

ITR's message architecture is one of two layers: an outer layer that manages the control of the message and an inner layer that contains the content of the message. This document describes the outer layer (which is used to integrate with the MQS system).

The document does not cover the following:

- the operational policy that defines the validation rules;
- business impacts of the ITR (which is covered found in the "ITR business impacts guide");
- schema payload definitions and data validation rules for programme and learner event messages (which are covered in the "ITR schema definition").

IMPORTANT NOTE: The ITR will not be used to enforce all the rules and conditions set out in the Industry Training Operational and Modern Apprenticeships policies. ITOs will be required to make an annual attestation independently from the ITR and it will be the responsibility of the ITOs to submit information (including through the ITR) in accordance with the TEC's terms and conditions and policies.

#### <span id="page-3-2"></span>1.2 Status of this document

The document is evolving as the details of the project are decided. It will be revised regularly, so please check [www.tec.govt.nz](http://www.tec.govt.nz/) for the most up-to-date version.

#### <span id="page-3-3"></span>1.3 Other resources

The following resources are also available:

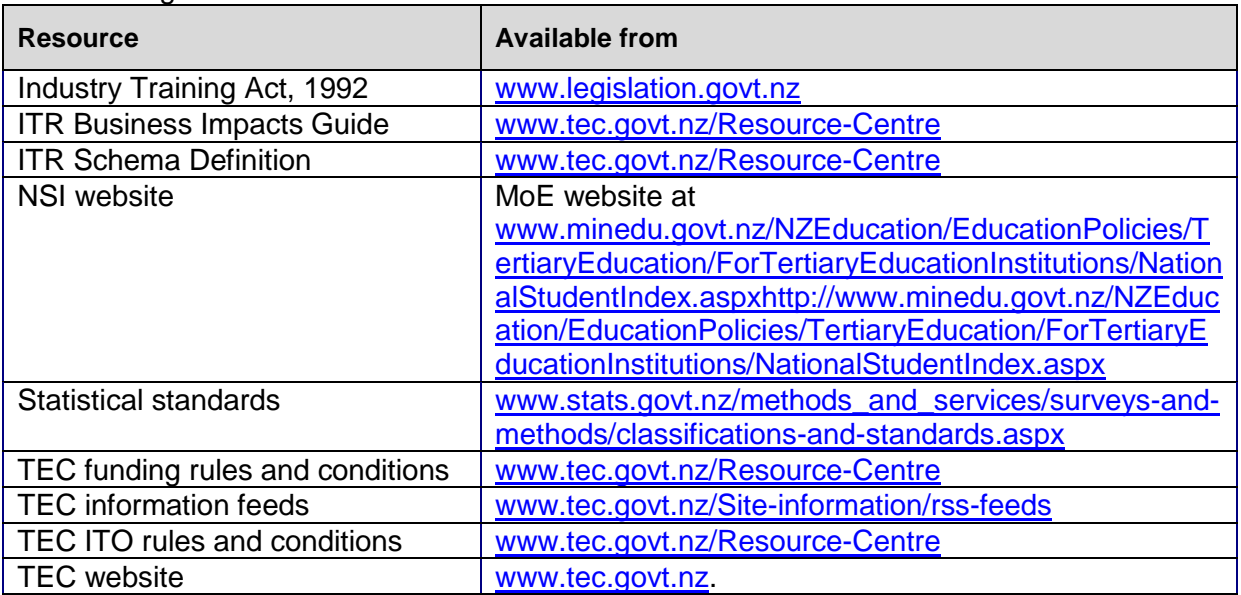

#### <span id="page-4-0"></span>1.4 Feedback and getting help

All questions and comments can be sent to the TEC Service Centre or emailed to [ITRfeedback@tec.govt.nz.](mailto:ITRfeedback@tec.govt.nz) Information is also available in the ITO section of [www.tec.govt.nz.](http://www.tec.govt.nz/)

#### <span id="page-4-1"></span>1.5 Terminology and conventions

As this document describes data to be supplied in an XML format, the terminology used is consistent with the XML standard. Some basic terminology and conventions used in this document are:

- **Element** an item of data to be supplied is known as an "element" e.g. Surname and FirstName are examples of elements;
- **Cardinality** Describes how many instances of an element must be supplied:
	- 0 Optional, can only supply 1;
	- 1 Mandatory, must supply a single value;
	- 0..n  $-$  Optional may supply many instances<sup>1</sup>;
	- 1..n Mandatory, must supply at least one value but could supply multiple.
- **Data Types** The document lists the type or format of data required for a given element (e.g. string, integer etc), and uses XML types to describe this. Where the element contains sub elements, the data type will then be listed as "complex".

The keywords "MUST", "MUST NOT", "REQUIRED", "SHALL", "SHALL NOT", "SHOULD", "SHOULD NOT", "RECOMMENDED", "MAY", and "OPTIONAL" in this document are standard terms, the meaning of which is published in an international standard RFC2199

#### <span id="page-4-2"></span>1.6 Namespaces

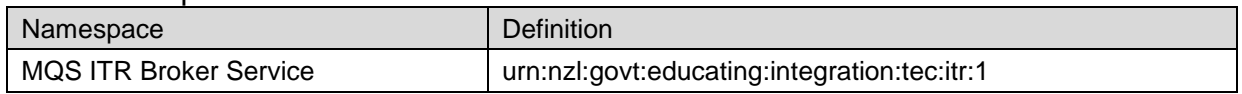

#### <span id="page-4-3"></span>1.7 Acronyms and Abbreviations

| Acronym/Abbreviation | Definition                                                                       |
|----------------------|----------------------------------------------------------------------------------|
| <b>MQS</b>           | <b>Message Queuing System</b>                                                    |
| <b>ESIS</b>          | Education Section Integration Services - this system has<br>been replaced by MQS |
| <b>ESAA</b>          | <b>Education Sector Authentication and Authorisation</b>                         |
| URL                  | Uniform Resource Locator                                                         |
| <b>XML</b>           | Extensible Mark-up Language                                                      |
| <b>HTTP</b>          | <b>Hypertext Transfer Protocol</b>                                               |
| <b>HTTPS</b>         | <b>Hypertext Transfer Protocol Secure</b>                                        |
| <b>TMS</b>           | <b>Training Management System</b>                                                |
| <b>SOAP</b>          | Simple Object Access Protocol                                                    |

  $1$  The schema may specify a maximum number of instances that may be supplied.

# <span id="page-5-0"></span>2 Getting Started

Interaction with the ITR system is coordinated through the Message Queuing System (MQS). MQS is a set of integration services which provides authorisation and authentication, messaging and queuing.

MQS is essentially an indirect messaging broker for the ITR web services and all communication control with the ITR web services will be managed through MQS.

#### <span id="page-5-1"></span>2.1 TMS Integration Overview

The following diagram illustrates the sequence of messages between the TMS, MQS and the ITR in a typical transaction. This document will not discuss the details of the integration between MQS and the ITR, but will only focus on TMS integration interfaces with ITR using the MQS gateway. We do acknowledge the benefit to TMS vendors in having a complete view of the ITR transaction life cycle.

The diagram describes the following three main domain systems:

• TMS System

The TMS system is responsible for communicating learner event data to MQS using the Upload Learner Data interface. See section [5.1](#page-13-0) for a more detailed description.

The TMS systems will poll (ask for) results for previously submitted learner event data and receive either the results or a response indicating if the previously submitted data is pending process at the ITR. All communication with MQS will be SOAP over HTTPS.

ITOs will be required to have ESAA machine accounts provisioned for their TMS in order to interface with the ITR system. Please see section [2.2](#page-6-0) for more information on obtaining these accounts.

**Note:** ITO and MAC staff will need personal ESAA user accounts in order to view the data held within the ITR, via a secure ITR website. Personal ESAA accounts are different compared to the machine accounts describe in this section. Please refer to the ITR Business Impacts Guide document for information on how users obtain these ESAA accounts.

• Message Queuing System

The Message Queuing system provides web services and reliable message delivery capacity. TMS systems will use MQS as the gateway service to interface with the ITR system. This will be accomplished by consuming SOAP based web services made available by MQS and is discussed in more details in section [5.](#page-12-0)

MOE – ESAA System

The MOE system provides authentication. MQS will use ESAA to validate the user names, passwords and EDUMIS numbers included in messages.

• ITR System

The ITR system will interface with MQS and will receive and process all the data that was uploaded by ITOs. MQS will directly contact the ITR system when the ITR has indicated that the data has been processed with results to be collected.

<span id="page-6-0"></span>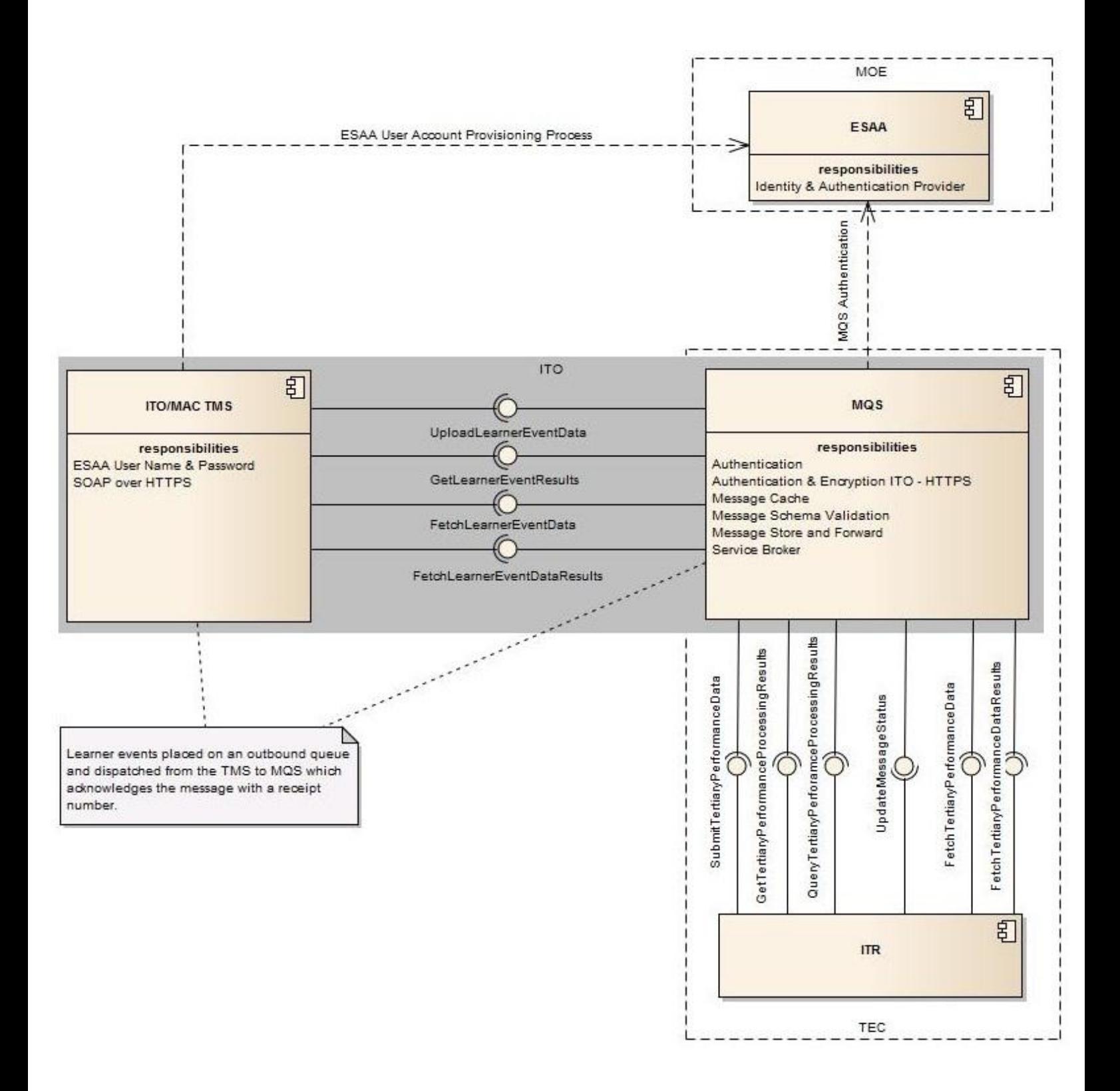

# <span id="page-7-0"></span>2.2 Education Sector Authentication and Authorisation (ESAA)

The Ministry of Education's Education Sector Authentication and Authorisation (ESAA)<sup>2</sup> is a mechanism that provides users with access to several online Education Sector Services.

Every instance (per ITO) of a TMS is required to have an ESAA machine or service account, provisioned for use with the ITR system. Please see section 3.2.1 for information on how to obtain and ESAA machine account for testing purposes, and section 3.2.2 for information on how to obtain to provision the ITO TMS with a Production ESAA machine account.

#### 2.2.1 How to get an ESAA machine account for testing

To obtain a test ESAA machine account, please provide the ITR Project Manager (via [ITRFeedback@tec.govt.nz\)](mailto:ITRFeedback@tec.govt.nz) with the following information:

- End points (i.e. IP address) for the development/test services Mandatory
- Email address (for confirmation of user setup, password resets, or any profile modification, etc) - Mandatory
- Organisation (EDUMIS) number(s) for testing Mandatory
- Organisation Name(s) so MoE can map to the EDUMIS number(s) Optional

#### 2.2.2 How to provision an ITO's TMS for a Production ESAA account

Questions and comments can be directed through [ITRFeedback@tec.govt.nz.](mailto:ITRFeedback@tec.govt.nz) The TEC will contact the Vendor with the relevant forms, process and instructions on how to obtain an ESAA machine account.

#### <span id="page-7-1"></span>2.3 What TMS vendors need before they build

- Understand this document, WSDL and XSD file contents
- Understand how MQS will be used as the ITR service broker (See section [3\)](#page-9-0)
- An ESAA machine user account (see section 3.2.1)
- MQS End-Points

The following table provides two end-points. The production endpoint should only be used by the ITO once ITR is available to the sector. The User Acceptance endpoint is used to help Vendors and ITO testing their TMS systems. Separate ESAA accounts are required for both these endpoints.

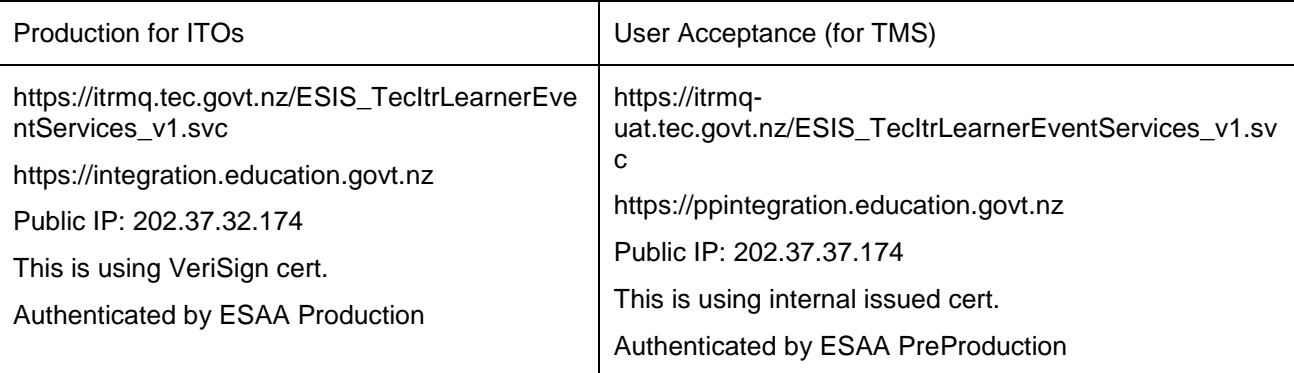

 $\overline{a}$ <sup>1</sup> WikiPedia – Definition of a web service web site http://en.wikipedia.org/wiki/Web service

<sup>&</sup>lt;sup>2</sup> ESAA – Ministry of Education web site [\(http://cms.steo.govt.nz/News+and+Info/ESAA.htm\)](http://cms.steo.govt.nz/News+and+Info/ESAA.htm)

#### <span id="page-8-0"></span>2.4 What TMS vendors need to build

Integration with the ITR system requires that the TMS can consume and use soap web services.

Web services are typically application programming interfaces (API) or web APIs that are accessed via Hypertext Transfer Protocol (HTTP) and executed on a remote system hosting the requested services. Web services tend to fall into one of two categories: Big Web Services<sup>1</sup> and RESTful Web Services. ITR will be using the "Big Web Services" definition. ITR uses the "Big Web Services" category.

# <span id="page-9-0"></span>3 Technology Standards Used by ITR

In order to ensure interoperability and provide clear guidelines for integration, the TEC ITR web service complies with a number of technology standards. Systems SHOULD be designed using these standards in order to be fully compatible with the TEC ITR web service.

#### <span id="page-9-1"></span>3.1 Simple Object Access Protocol (SOAP) 1.1

The TEC ITR web service uses the Simple Object Access Protocol (SOAP) specification for exchanging structured "tertiary event" messages between the TMS and ITR systems. Messages sent to the TEC ITR web service MUST adhere to the specification for SOAP 1.1 as specified at 08 May 2000 $^{\rm 3}$ .

#### 3.1.1 WS-I Basic Profile 1.1

The TEC ITR web service complies with the Web Services Interoperability (WS-I) Basic Profile 1.1 specification, which defines a basic subset of the full WSDL specification. All messages sent to the TEC ITR web service MUST comply with the WS-I Basic Profile 1.1<sup>4</sup>.

#### <span id="page-9-2"></span>3.2 XML Dates

Dates (both *date* and *datetime* XML types) MUST adhere to the set of Gregorian calendar dates as defined in section 5.2.1 of ISO 8601<sup>5</sup> document (i.e. [YYYY]-[MM]-[DD]T[hh]:[mm]).

#### <span id="page-9-3"></span>3.3 Macron Encoding

Messages to the TEC ITR web service MUST use UTF-8<sup>6</sup> encoding, as required by the WS-I Basic Profile 1.1.

#### <span id="page-9-4"></span>3.4 Transport Security (SSL)

Communication between the TMS and the ITR system using MQS is through one-way SSL 3.0 transport level security (HTTPS)<sup>7</sup>.

#### <span id="page-9-5"></span>3.5 Basic Security Profile - Version 1.0

Security and the authentication process with the ITR system using MQS conforms with the WS-I Basic Security Profile 1.0 specification<sup>8</sup>.

 $\overline{a}$ 

<sup>&</sup>lt;sup>3</sup> Simple Object Access Protocol (SOAP) 1.1 (<u>http://www.w3.org/TR/2000/NOTE-SOAP-20000508/</u>)

<sup>4</sup> WS-I Basic Profile 1.1 Specification [\(http://www.ws-i.org/Profiles/BasicProfile-1.1-2006-04-10.html\)](http://www.ws-i.org/Profiles/BasicProfile-1.1-2006-04-10.html)

<sup>&</sup>lt;sup>5</sup> Data elements and interchange formats -- Information interchange -- Representation of dates and times [\(http://www.iso.org/iso/iso\\_catalogue/catalogue\\_tc/catalogue\\_detail.htm?csnumber=26780\)](http://www.iso.org/iso/iso_catalogue/catalogue_tc/catalogue_detail.htm?csnumber=26780)

 $^6$  The Unicode Standard, Version 5.0, §3.9 D92, §3.10 D95 (2007)

<sup>7</sup> The SSL Protocol Version 3.0 [\(http://www.mozilla.org/projects/security/pki/nss/ssl/draft302.txt\)](http://www.mozilla.org/projects/security/pki/nss/ssl/draft302.txt)

<sup>&</sup>lt;sup>8</sup> WS-I Basic Security Profile [\(http://www.ws-i.org/Profiles/BasicSecurityProfile-1.0-2007-03-](http://www.ws-i.org/Profiles/BasicSecurityProfile-1.0-2007-03-30.html) [30.html\)](http://www.ws-i.org/Profiles/BasicSecurityProfile-1.0-2007-03-30.html)

# <span id="page-10-0"></span>4 Common message components

#### <span id="page-10-1"></span>4.1 Overview

There are a number of data items that are contained in multiple different ITR transactions. The definitions for these items are described in this section rather than repeating them across the document.

#### <span id="page-10-2"></span>4.2 Schema organisation

ITR messages are defined using an XML schema, which specifies the elements required and structural rules such as cardinality, data types etc. The XML schema is a technical representation of the structures described in this document. TMS vendors will need to validate and use ITR system messages described in the following schema files:

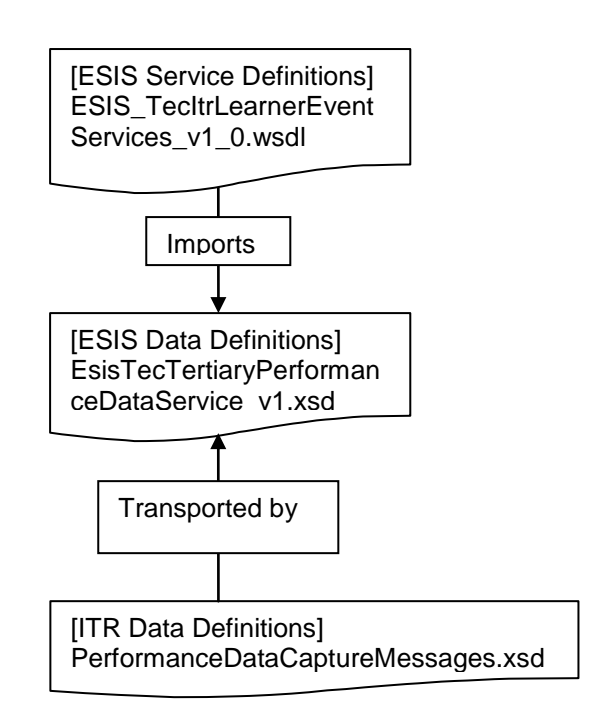

The purpose of each schema file is as follows:

**ESIS\_TecItrLearnerEventServices\_v1\_0.wsdl** – Provides MQS service definitions used to help construct the soap service envelope that will be used by the TMS.

**EsisTecTertiaryPerformanceDataService v1.xsd** – Provides all of the complex data types used and referenced in the WSDL file above.

<span id="page-10-3"></span>**PerformanceDataCaptureMessages.xsd** – Provides all of the complex data types used for the purposes of capturing industry training related data e.g. learner details, training agreements, industry training programmes and enrolments etc. Although not explicitly described in this document we will be referencing these types and these are well documented in the ITR Schema Definition Guide (see References).

#### <span id="page-11-0"></span>4.3 Message Headers

Almost all transactions sent to ITR using MQS will supply a common set of attributes required in each message. These attributes are captured as part of each transaction to allow TEC and MQS to audit the transactions and ensure that suitable service levels are met. All data will be transmitted over a secure HTTP channel using SSL (HTTPS) to ensure that data is protected between the TMS and ITR systems.

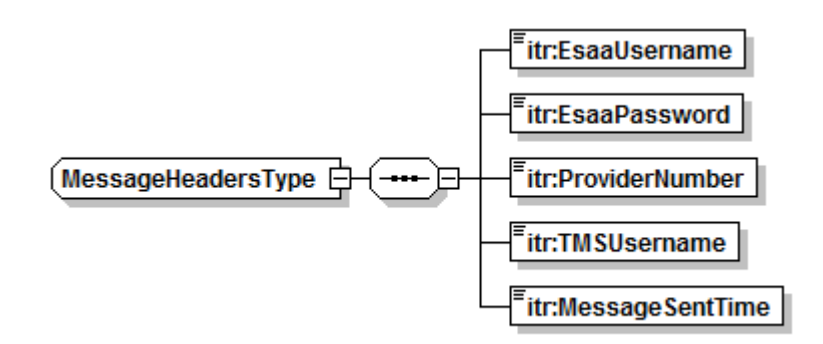

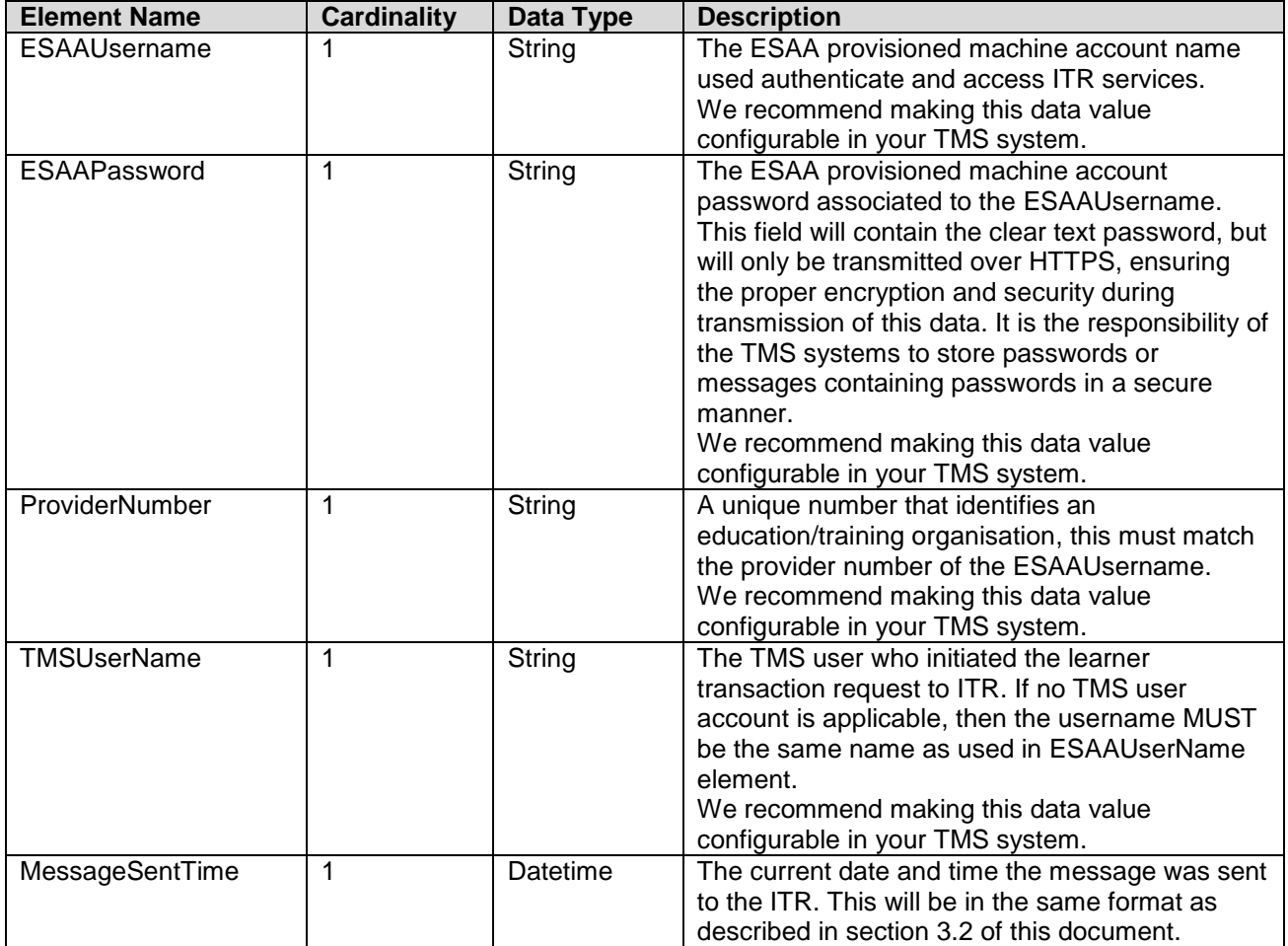

# <span id="page-12-0"></span>5 Web Service Operations & Message Structures

The following sections detail each of the ITR web service operations available to TMS systems using MQS, the expected input, output and all possible return codes supplied with the output.

The following operations are available to consume:

UploadLearnerEventData

This operation is used to upload learner event data to ITR using MQS.

GetLearnerEventResults

This operation is used to check any ITR feedback results for the learner event data uploaded.

FetchLearnerEventData

This operation is used to request details about learner event data from ITR using MQS.

FetchLearnerEventDataResults

This operation is used to check and retrieve any results for a request for learner event data made using the FetchLearnerEventData operation.

# <span id="page-13-0"></span>5.1 UploadLearnerEventData Operation

#### 5.1.1 Request Message

The requesting message is used to transfer learner event data from your TMS system to the ITR system using MQS. The learner event data request will allow a number of messages to be uploaded, including creating programs, enrolments, training agreements etc. More information on the message data that can be used within this requesting message can be found in the ITR Schema Definition Guide.

### 5.1.1.1 XML Request Message Structure

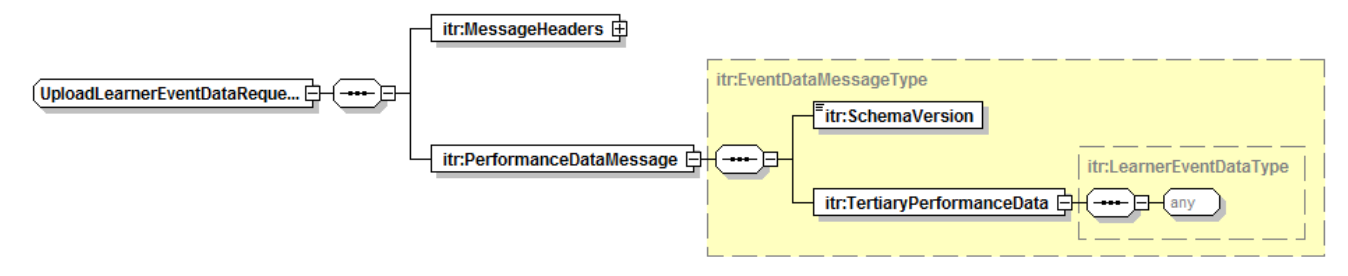

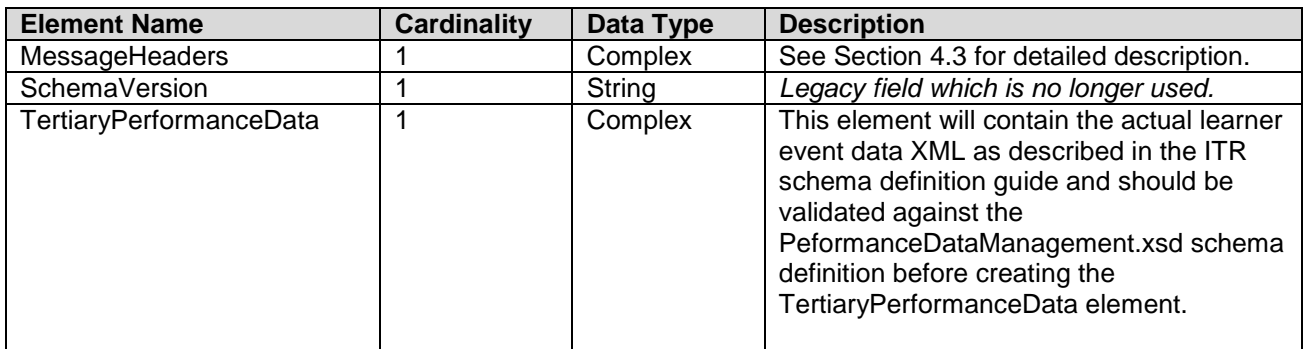

#### 5.1.1.2 Soap Request Message Structure

The following snippet just shows the soap parts of the message. Most modern implementation technologies today will enable you to create proxy classes and associated soap messages using the supplied WSDL descriptions without having to create SOAP messages programmatically.

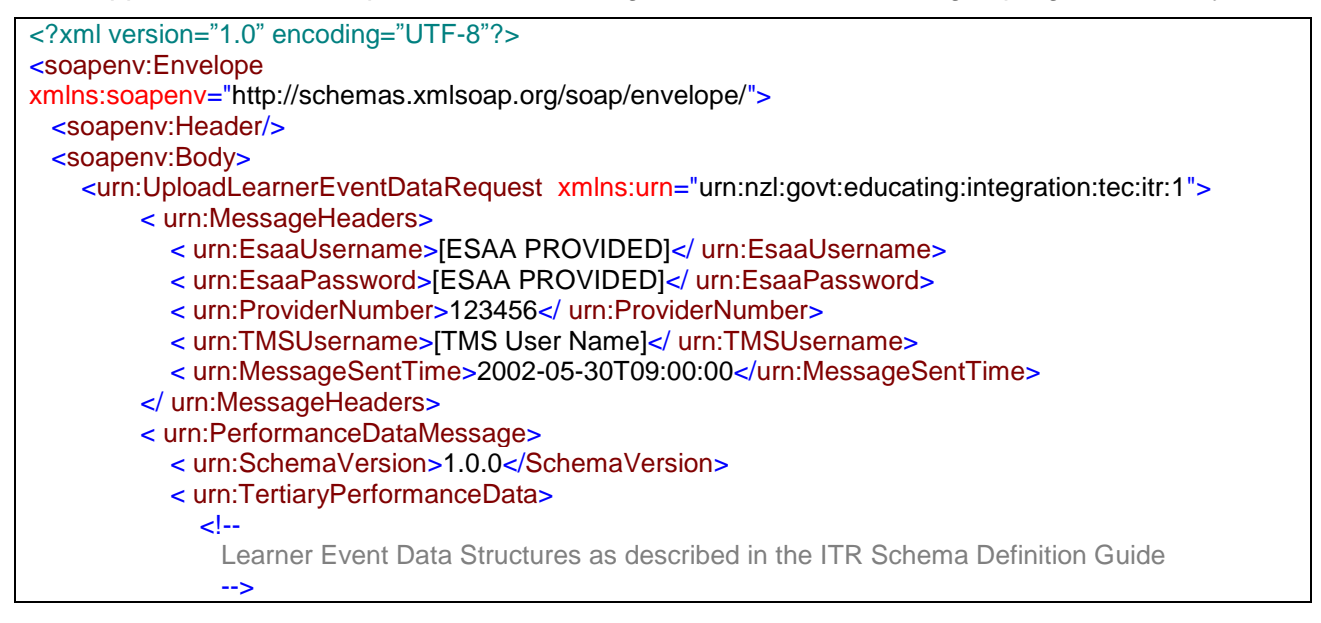

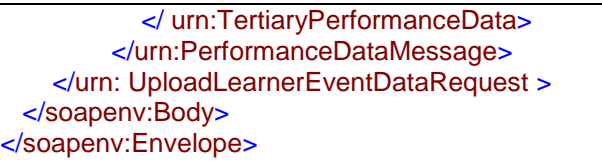

#### 5.1.2 Response Message

The response message is used to acknowledge the data requested by your TMS system by providing the TMS system with a correlation ID, which is represented as a Global Unique Identifier (GUID). Successful submission will result in a response message with a correlation ID (GUID). TMS systems will have to re-send the message when no correlation ID was received or a SOAP exception was returned instead.

#### <span id="page-14-0"></span>5.1.2.1 XML Response Message Structure

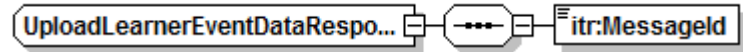

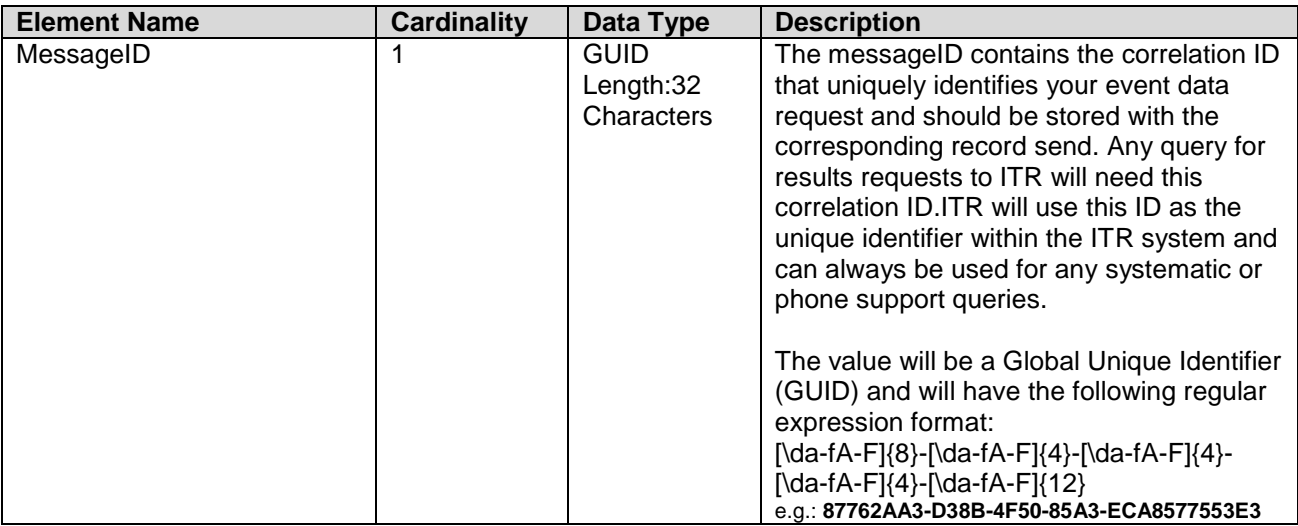

# 5.1.2.2 SOAP Response Message Structure

The following snippet just shows the soap parts of the message. Most modern implementation technologies today will enable you to create proxy classes and associated soap messages using the supplied WSDL descriptions without having to create SOAP messages programmatically.

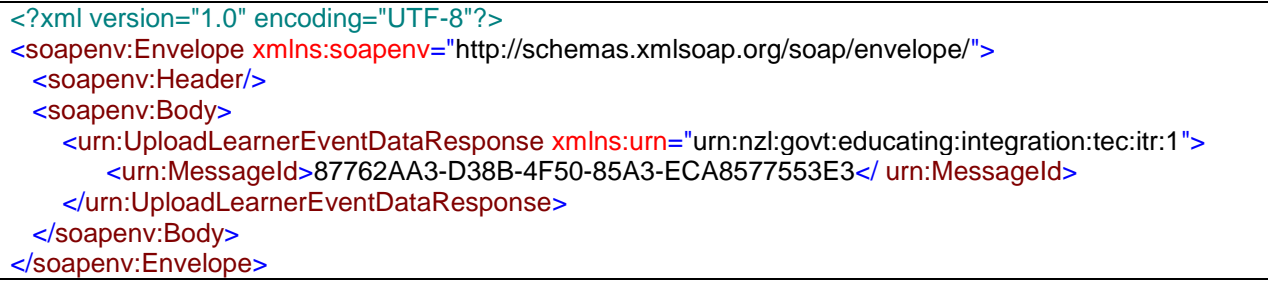

Any soap fault responses or responses not representing the structure above should be considered a failure. SOAP failures can be legitimate authentication or authorisation failures and should be logged at the TMS and resolved by providing the correct ESAA account information.

#### <span id="page-15-0"></span>5.2 GetLearnerEventResults Operation

#### 5.2.1 Request Message

This requesting message is used to get the processing results for previously submitted (see Section [5.1\)](#page-13-0) learner event data. The message must provide the correlation ID (See MessageID in section [5.1.2.1\)](#page-14-0)

#### 5.2.1.1 XML Request Message Structure

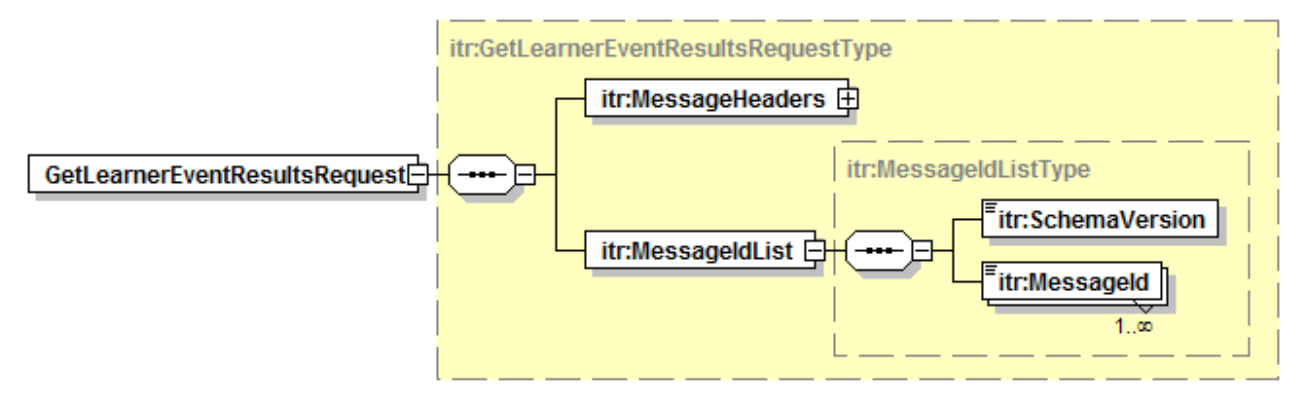

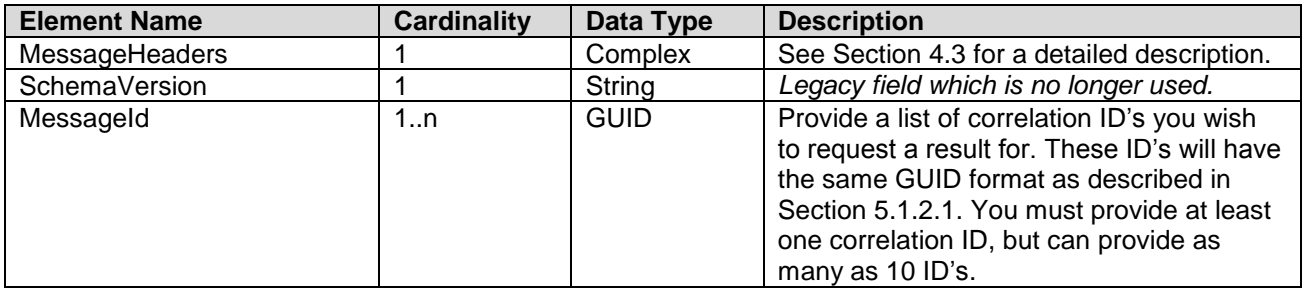

#### 5.2.1.2 Soap Request Message Structure

The following snippet just shows the soap parts of the message. Most modern implementation technologies today will enable you to create proxy classes and associated soap messages using the supplied WSDL descriptions without having to create SOAP messages programmatically. This example is requesting results for two learner event processing results.

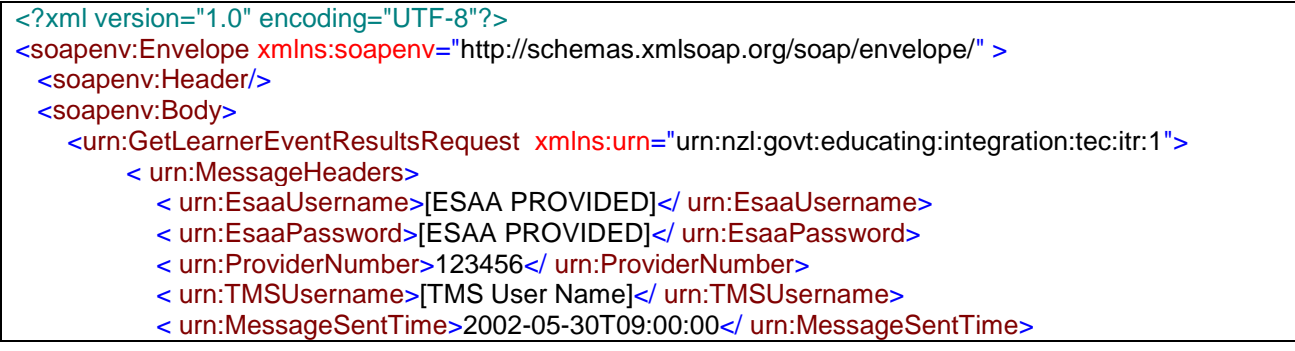

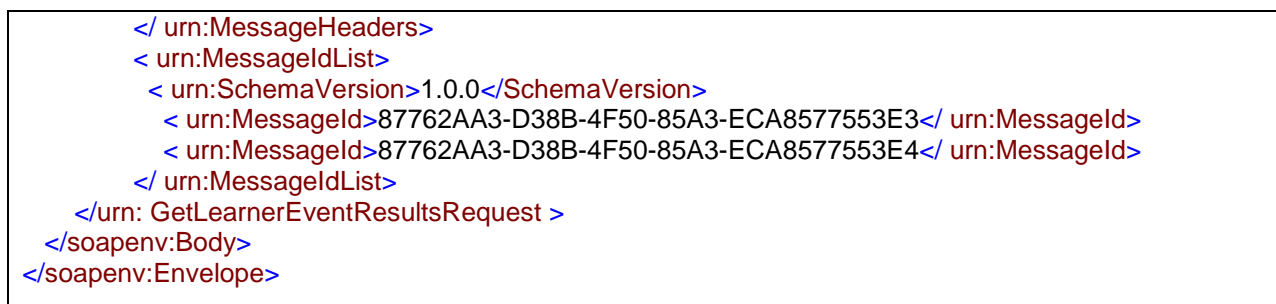

#### 5.2.2 Response Message

The response message describes the details information requested based on the correlation ID. The message is broken basically into two parts. Part one will provide you with a summary of the correlation ID and status code and part two provide a very detailed response message associated with the correlation ID if available at the time of requesting results.

#### 5.2.2.1 XML Response Message Structure

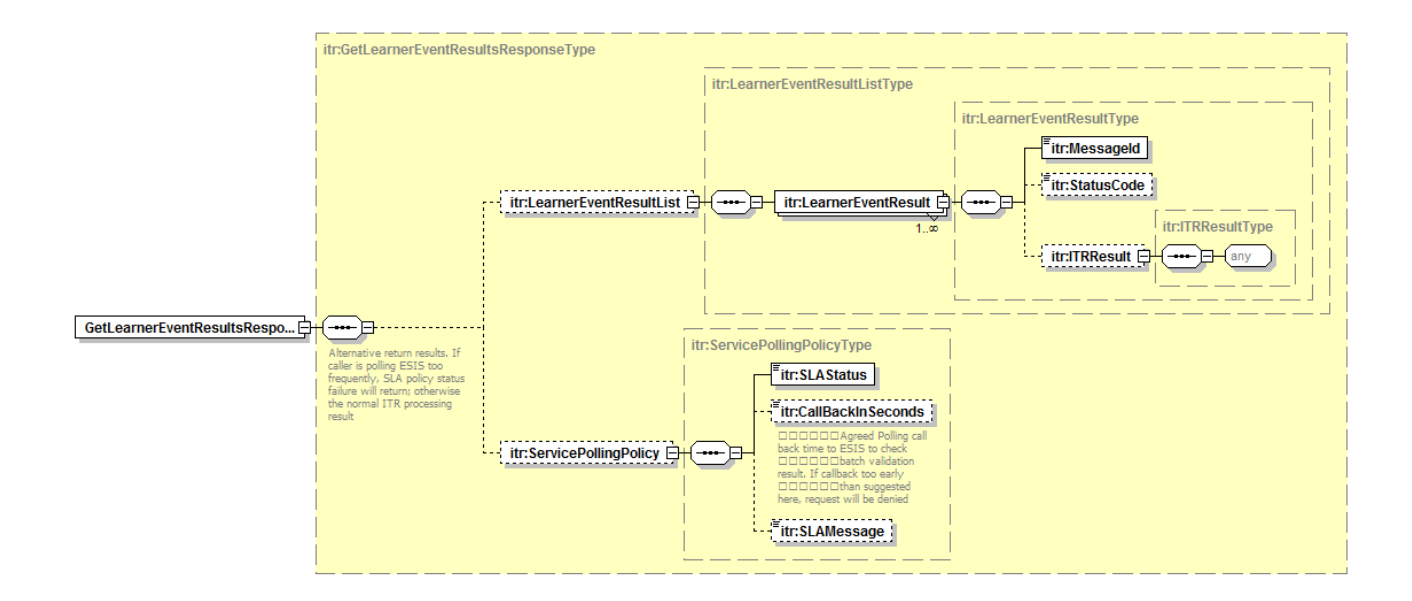

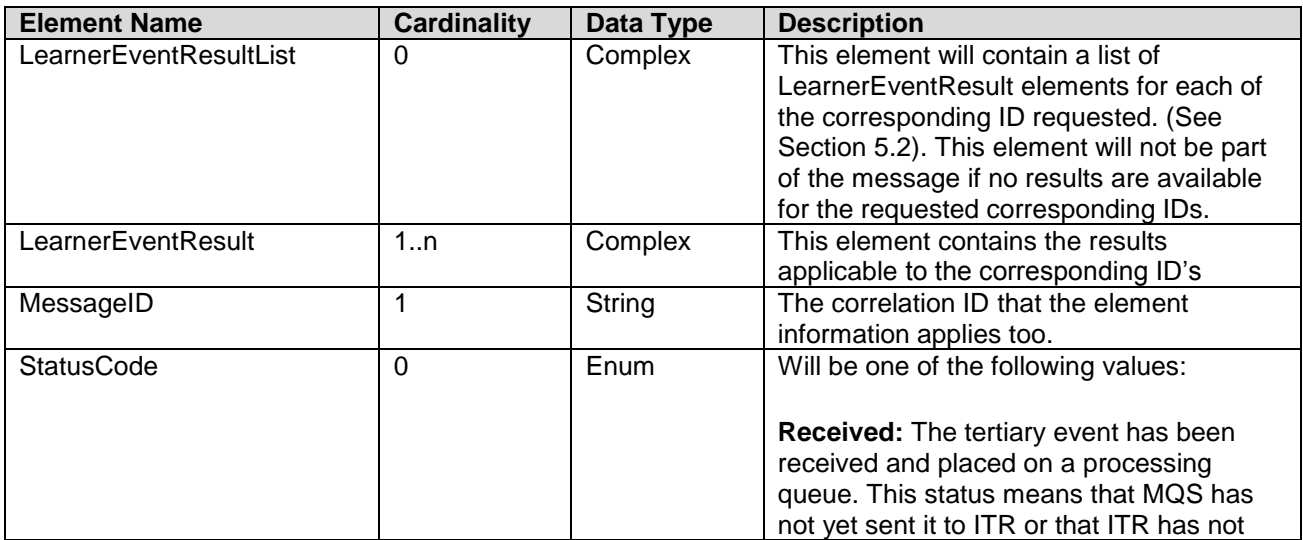

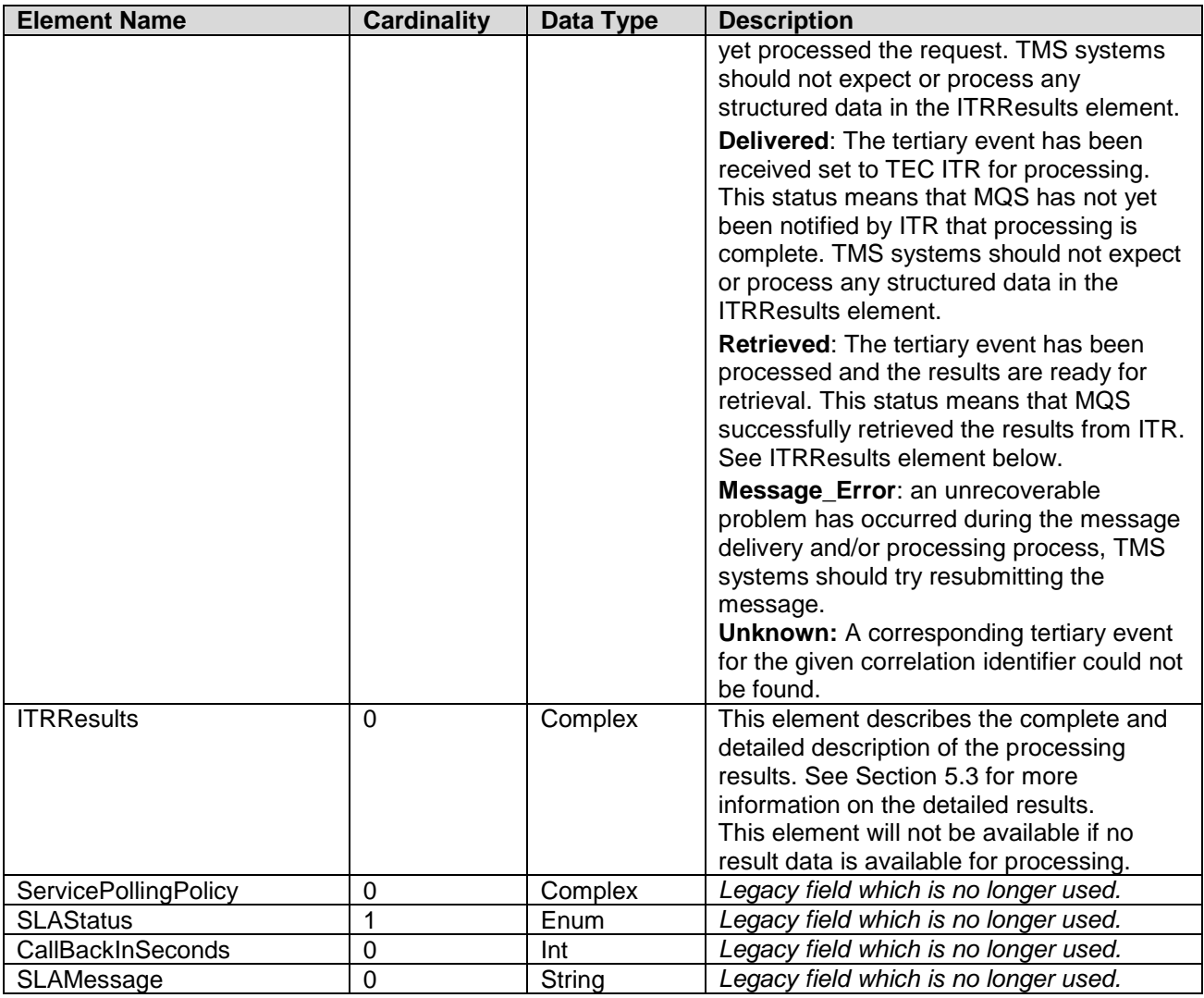

# 5.2.2.2 SOAP Response Message Structure

The following snippet just shows the soap parts of the message. Most modern implementation technologies today will enable you to create proxy classes and associated soap messages using the supplied WSDL descriptions without having to create SOAP messages programmatically. The following message structures did omit some of the namespaces to make the response XML more readable.

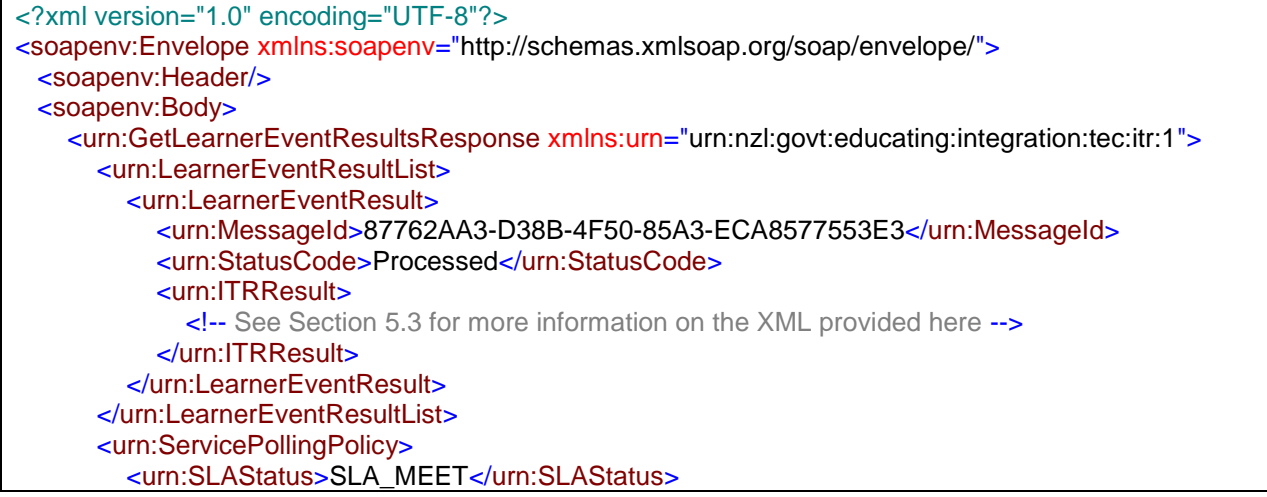

 <urn:CallBackInSeconds>120</urn:CallBackInSeconds> <urn:SLAMessage> This message describes the details around the SLA </urn:SLAMessage> </urn:ServicePollingPolicy> </urn:GetLearnerEventResultsResponse> </soapenv:Body> </soapenv:Envelope>

<span id="page-18-0"></span>5.3 Detailed Result Message for ITRResult element

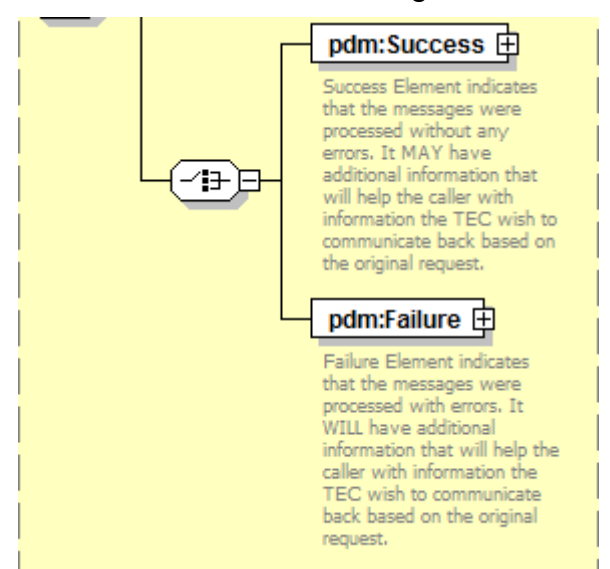

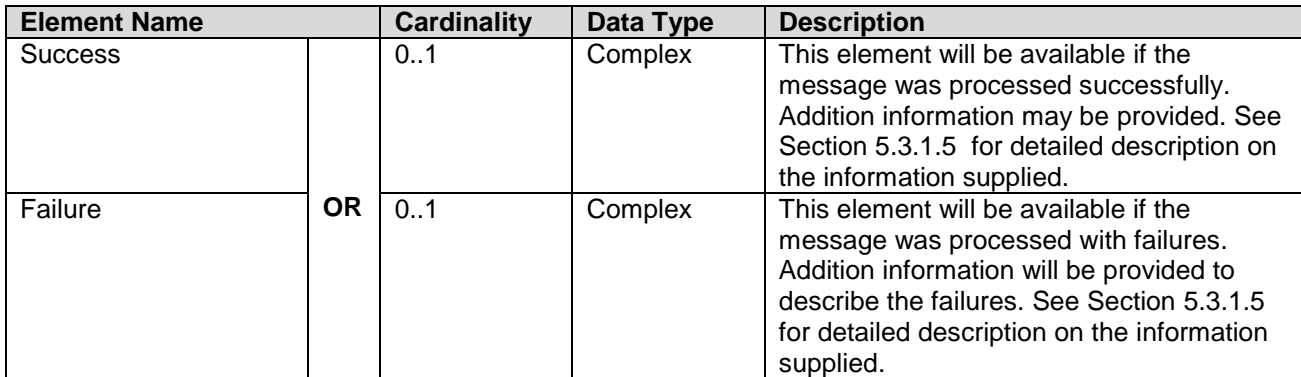

# **5.3.1.1 SOAP Response Message Structure – No Results**

The following snippet just shows the soap parts of the message when no results are available from ITR. Most modern implementation technologies today will enable you to create proxy classes and associated soap messages using the supplied WSDL descriptions without having to create SOAP messages programmatically. The following message structures did omit some of the namespaces to make the response XML more readable.

<?xml version="1.0" encoding="UTF-8"?> <soapenv:Envelope xmlns:soapenv="http://schemas.xmlsoap.org/soap/envelope/"> <soapenv:Header/> <soapenv:Body> <urn:GetLearnerEventResultsResponse xmlns:urn="urn:nzl:govt:educating:integration:tec:itr:1"> <urn:LearnerEventResultList> <urn:LearnerEventResult> <urn:MessageId>87762AA3-D38B-4F50-85A3-ECA8577553E3</urn:MessageId>

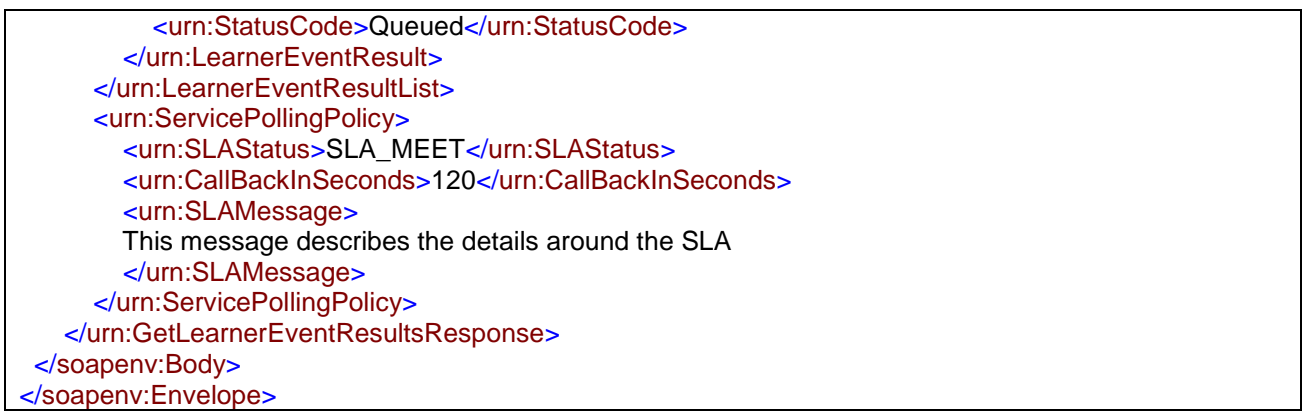

# **5.3.1.2 SOAP Response Message Structure – Success**

The following snippet just shows the soap parts of the message when success results are available from ITR. Most modern implementation technologies today will enable you to create proxy classes and associated soap messages using the supplied WSDL descriptions without having to create SOAP messages programmatically. The following message structures did omit some of the namespaces to make the response XML more readable.

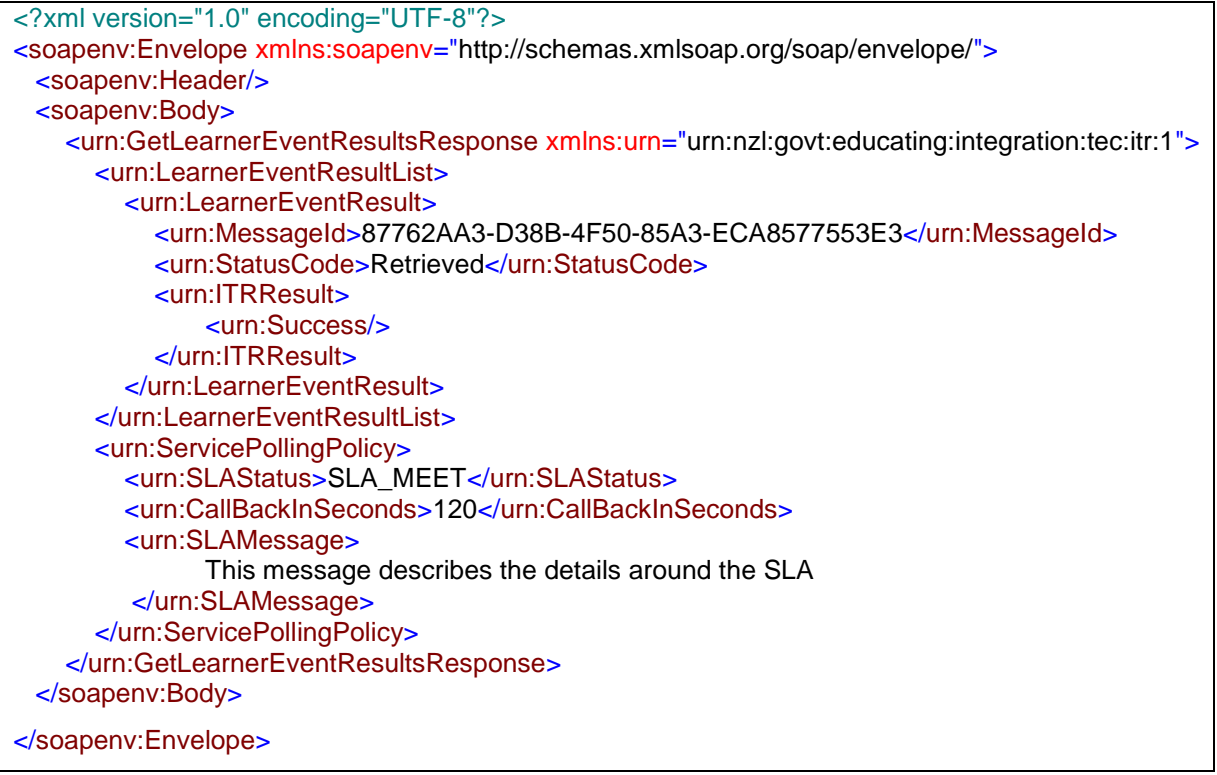

#### **5.3.1.3 SOAP Response Message Structure – Success with Additional data**

The following snippet just shows the soap parts of the message when success results are available from ITR with additional information. Most modern implementation technologies today will enable you to create proxy classes and associated soap messages using the supplied WSDL descriptions without having to create SOAP messages programmatically.

```
<?xml version="1.0" encoding="UTF-8"?>
<soapenv:Envelope xmlns:soapenv="http://schemas.xmlsoap.org/soap/envelope/">
  <soapenv:Header/>
  <soapenv:Body>
```
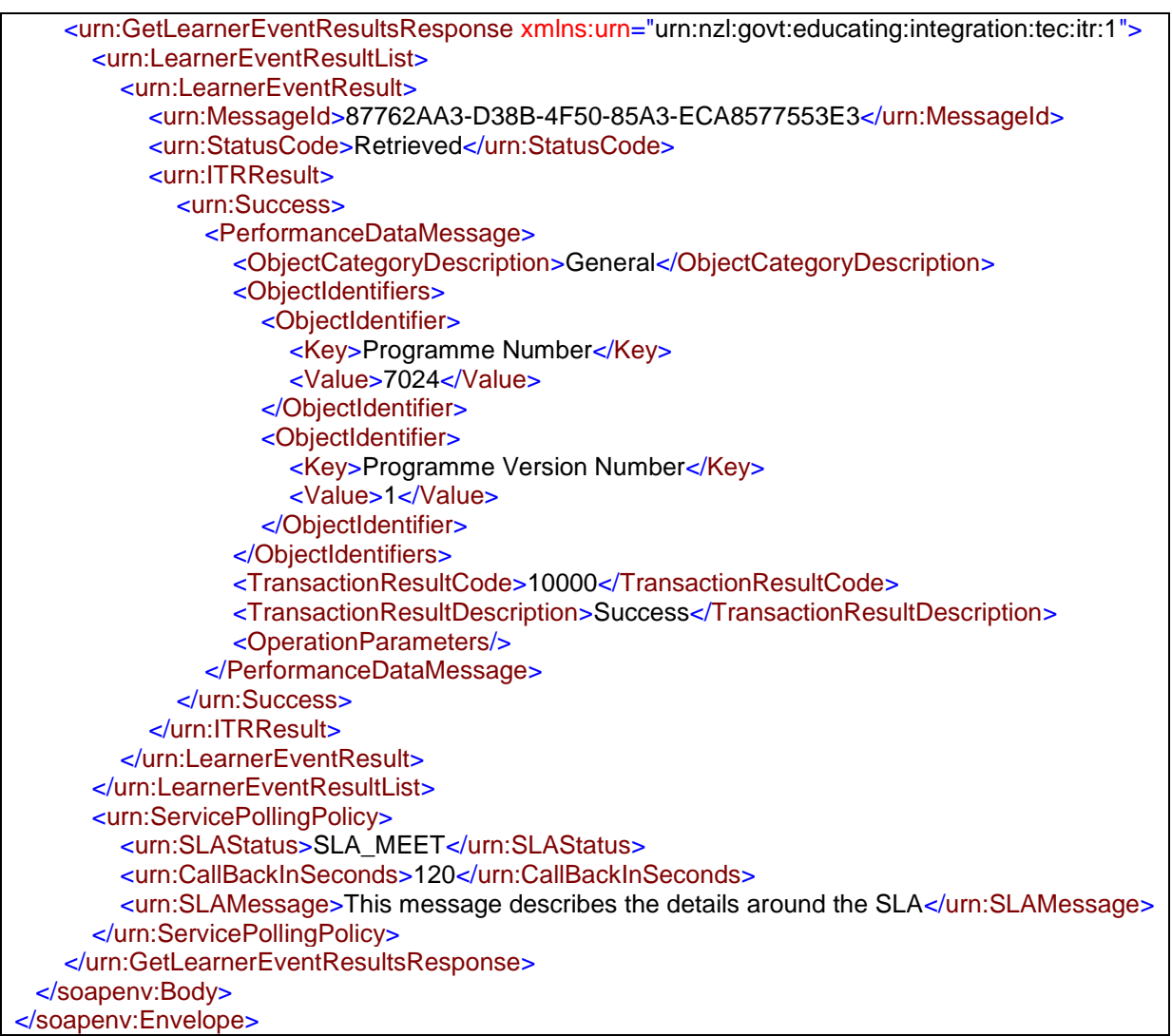

# **5.3.1.4 SOAP Response Message Structure – Failure**

The following snippet just shows the soap parts of the message when failure results are available from ITR. Most modern implementation technologies today will enable you to create proxy classes and associated soap messages using the supplied WSDL descriptions without having to create SOAP messages programmatically. The following message structures did omit some of the the namespaces to make the response XML more readable.

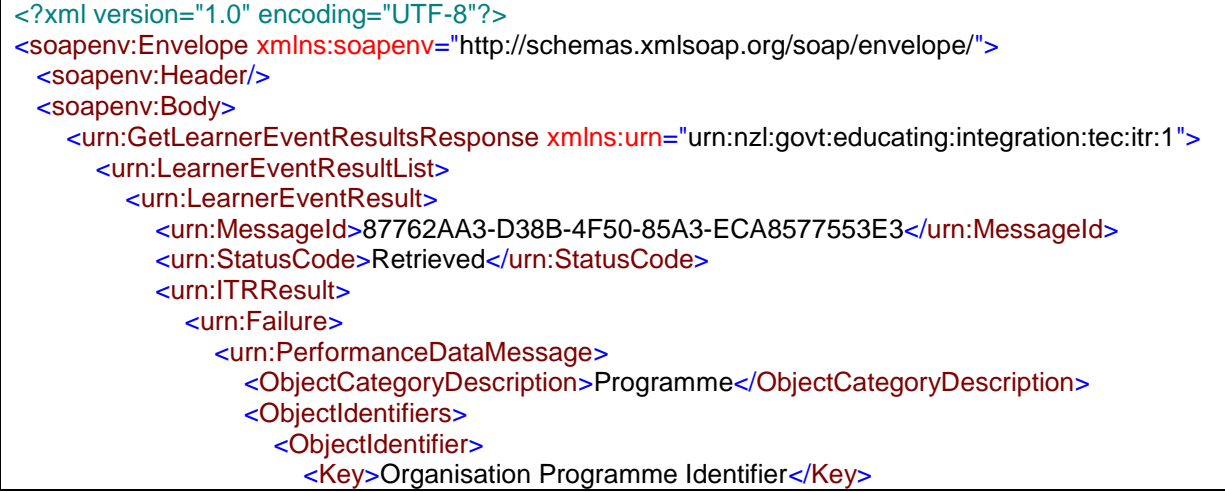

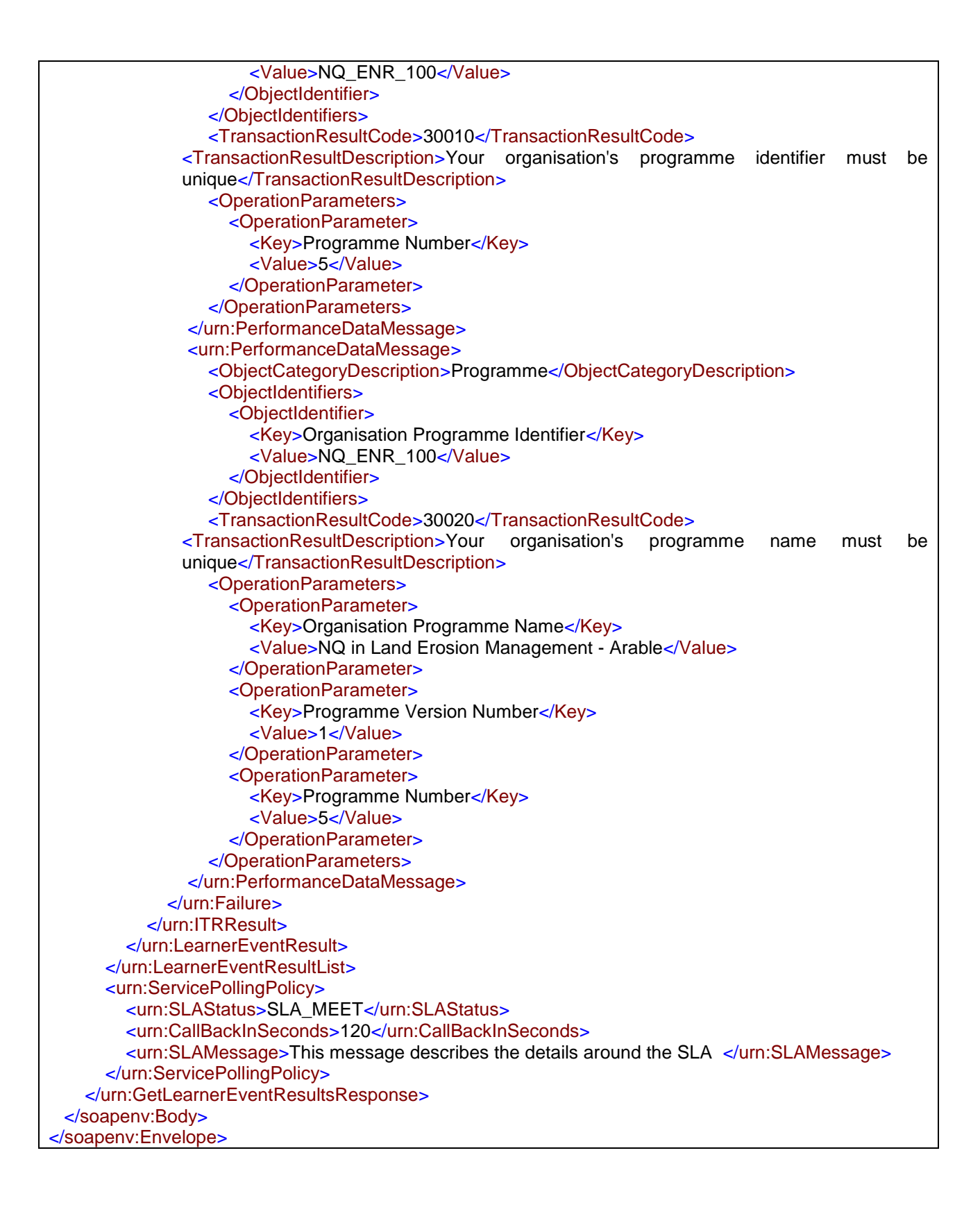

#### <span id="page-21-0"></span>**5.3.1.5 Result Error/ Failure Message Details**

Learner event request results will use the following structures to describe detailed success or failure information that the ITR system will send back to the TMS. There are two similar types used by ITR 'SuccessType' and 'FailureType', both are defined in the ITR PerformanceDataCaptureMessages.xsd file. They differ only in that OperationParameters are optional on the SuccessType.

#### 5.3.1.6 The ITR SuccessType structure

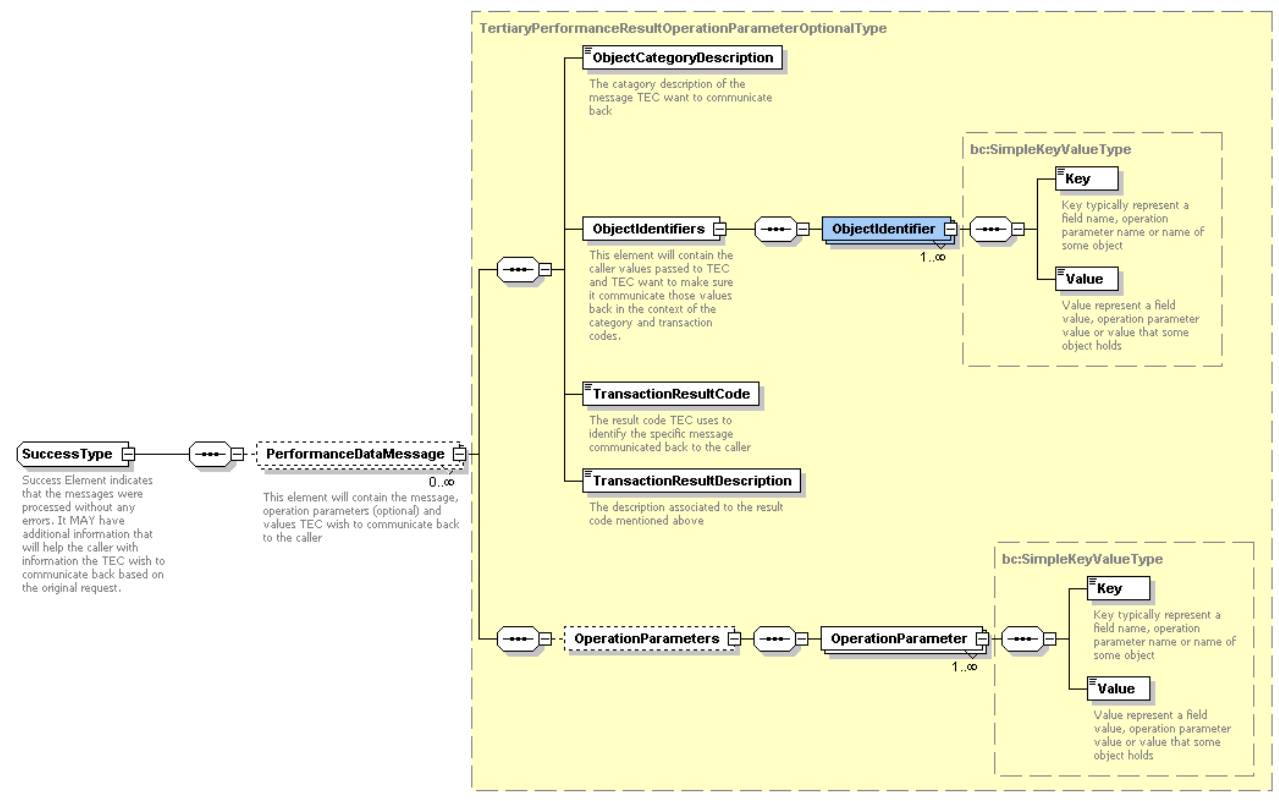

5.3.1.7 The ITR FailureType structure

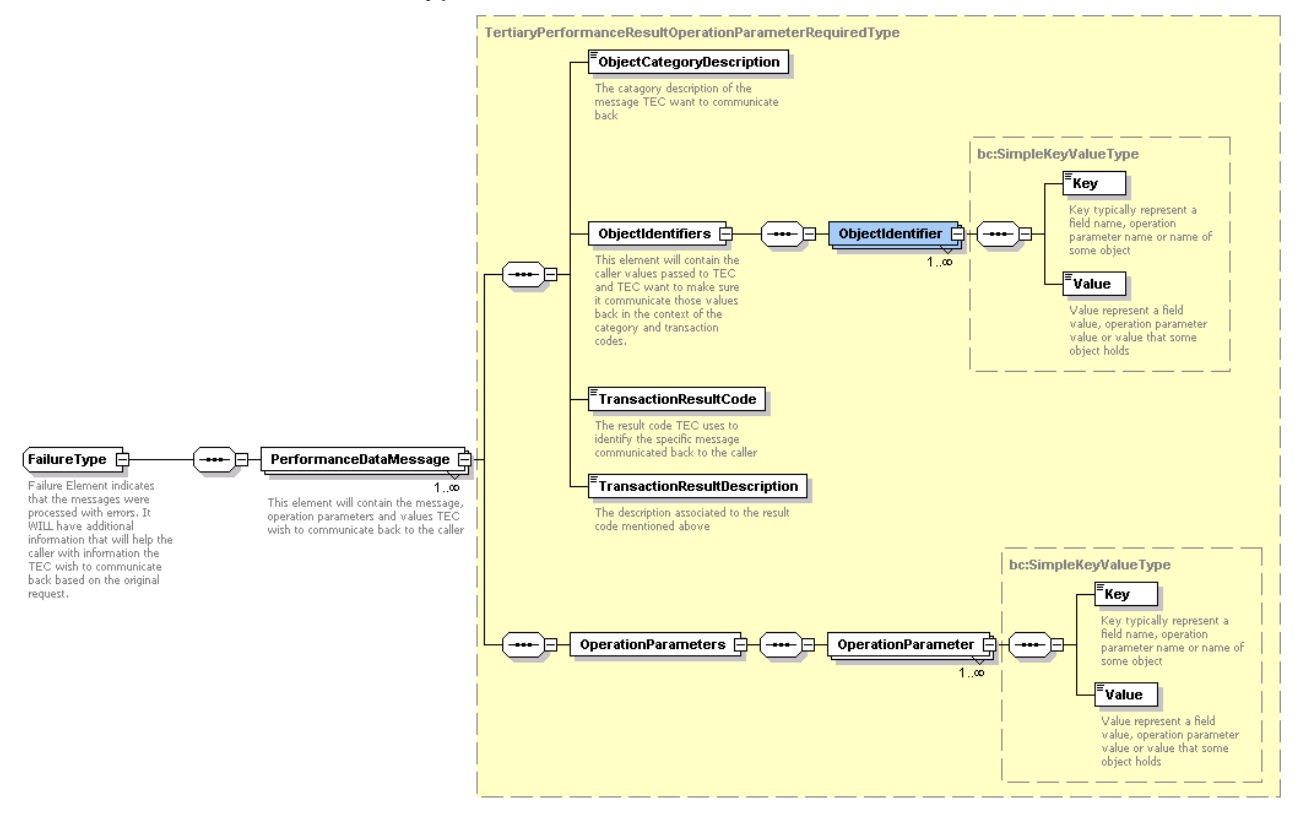

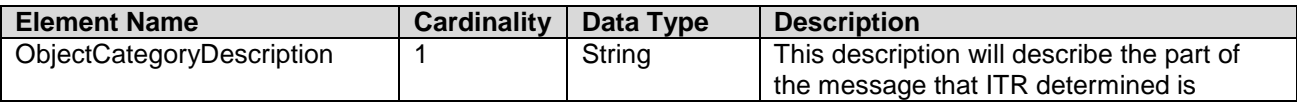

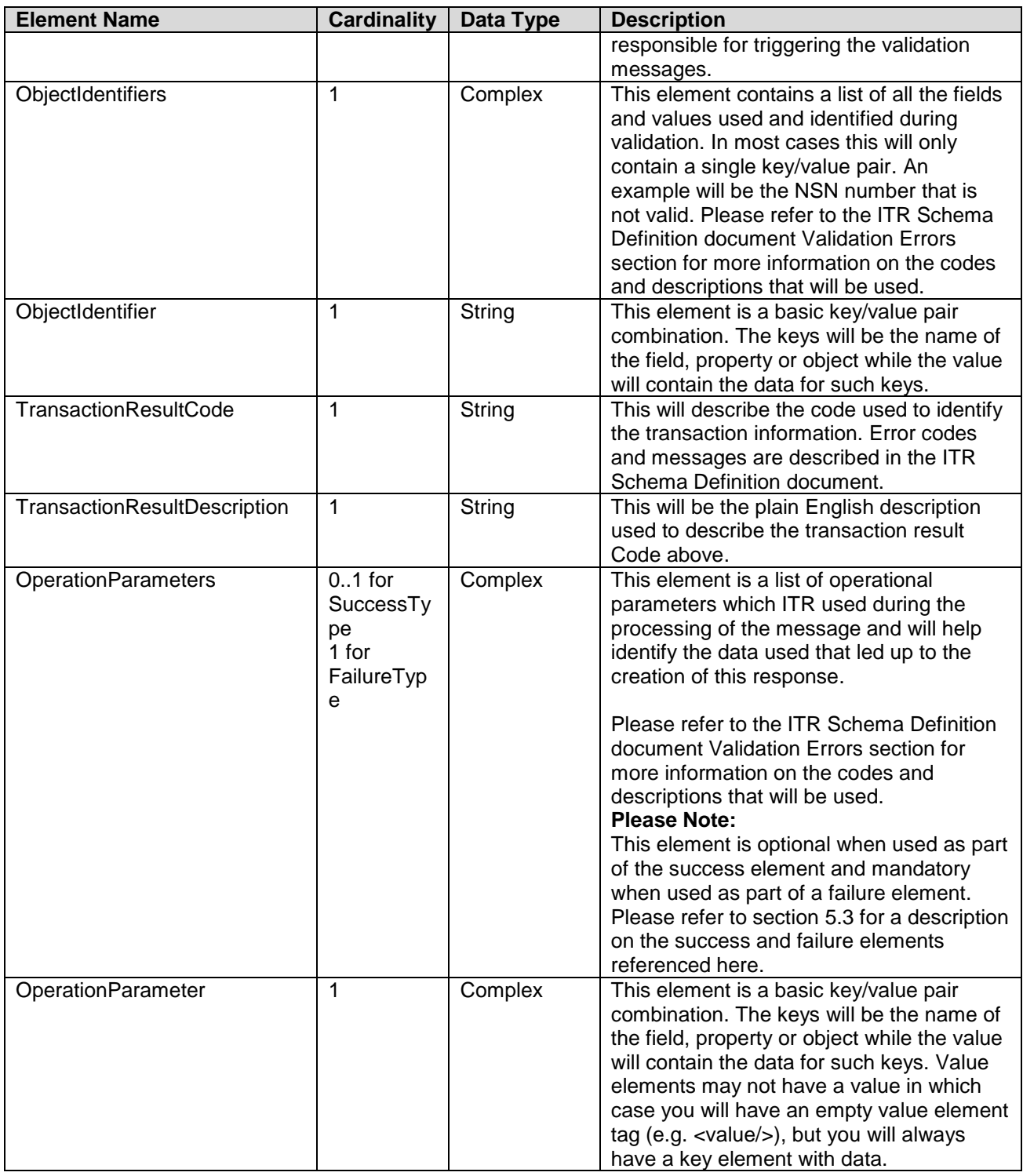

#### <span id="page-23-0"></span>5.4 FetchLearnerEventData Operation

#### 5.4.1 Request Message

The requesting message is used to retrieve previously submitted learner event data from the ITR system using MQS. The fetch learner event data request will allow a single learner event data request to be made, for enrolment details, training agreement details etc. More information on the message data that can be used within this requesting message can be found in the ITR Schema Definition Guide.

## 5.4.1.1 XML Request Message Structure

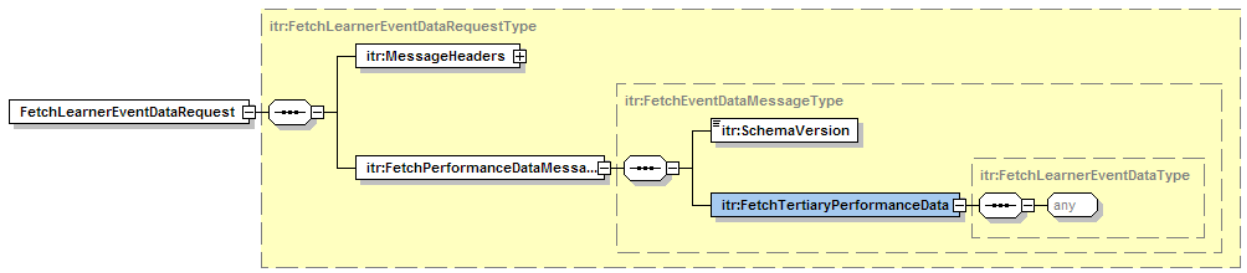

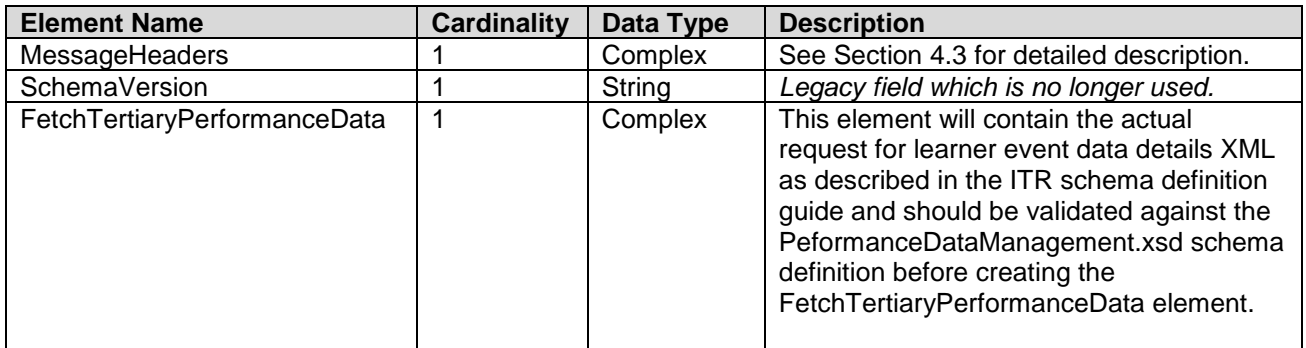

#### 5.4.1.2 Soap Request Message Structure

The following snippet just shows the soap parts of the message. Most modern implementation technologies today will enable you to create proxy classes and associated soap messages using the supplied WSDL descriptions without having to create SOAP messages programmatically.

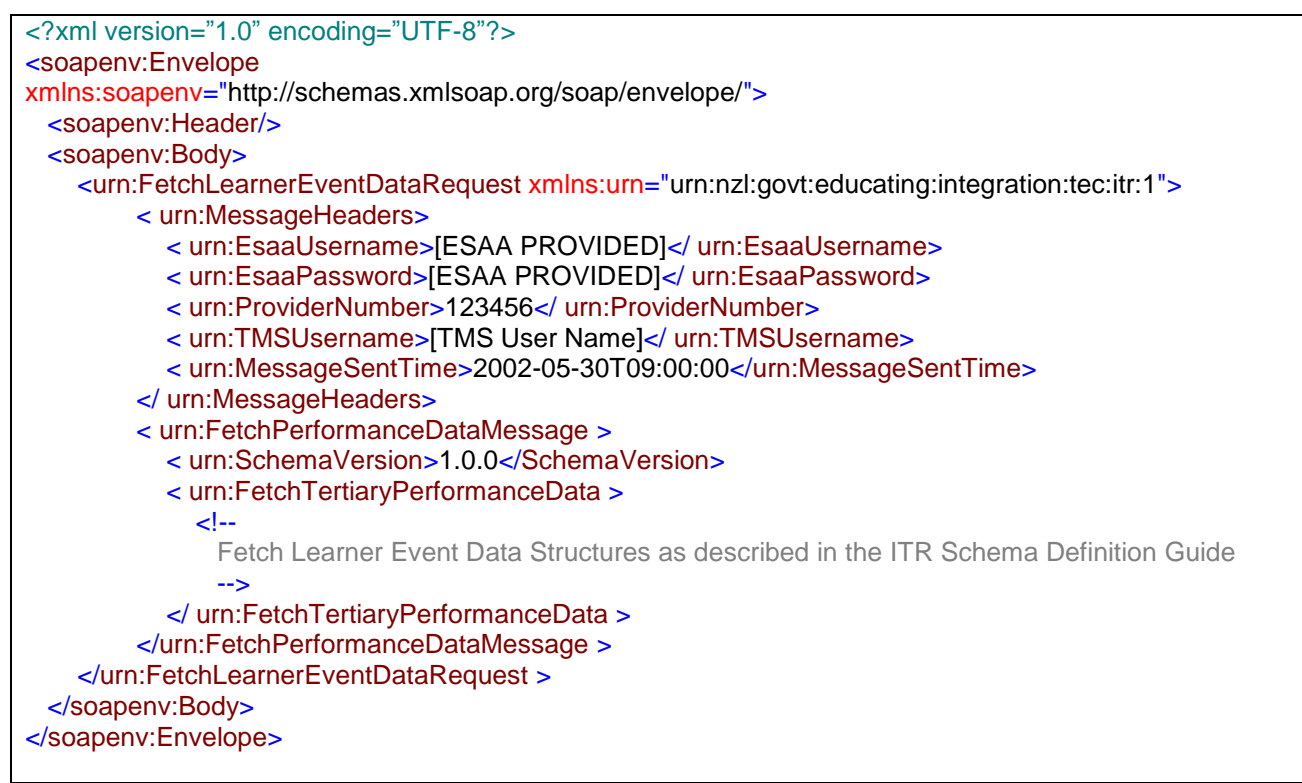

#### 5.4.2 Response Message

The response message is used to acknowledge the data requested by your TMS system by providing the TMS system with a correlation ID, which is represented as a Global Unique Identifier (GUID). Successful submission will result in a response message with a correlation ID (GUID). TMS systems will have to re-send the message when no correlation ID was received or a SOAP exception was returned instead.

#### 5.4.2.1 XML Response Message Structure

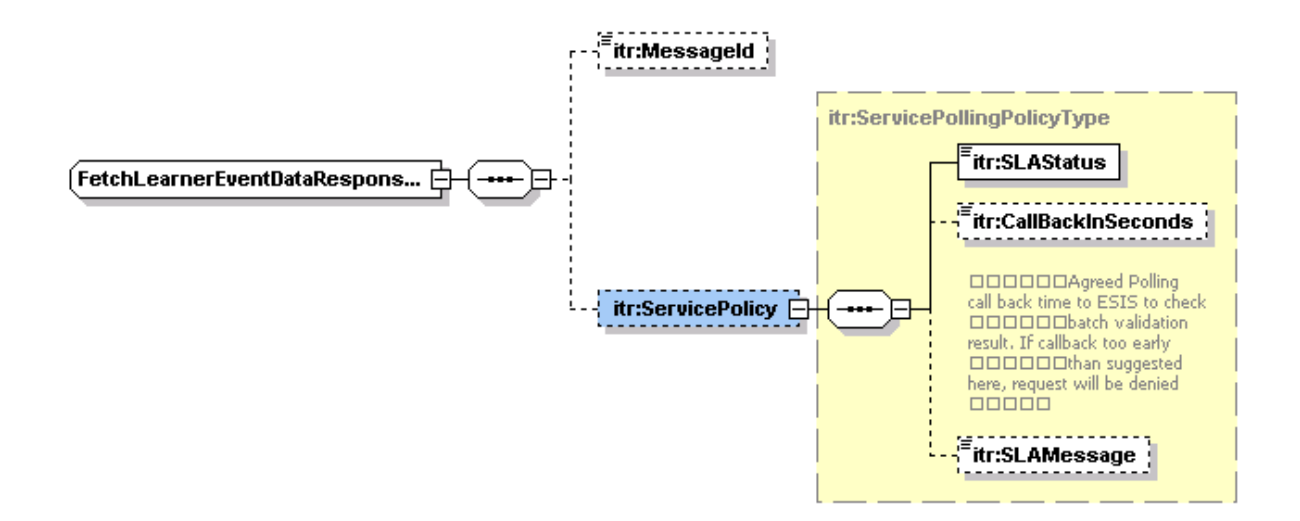

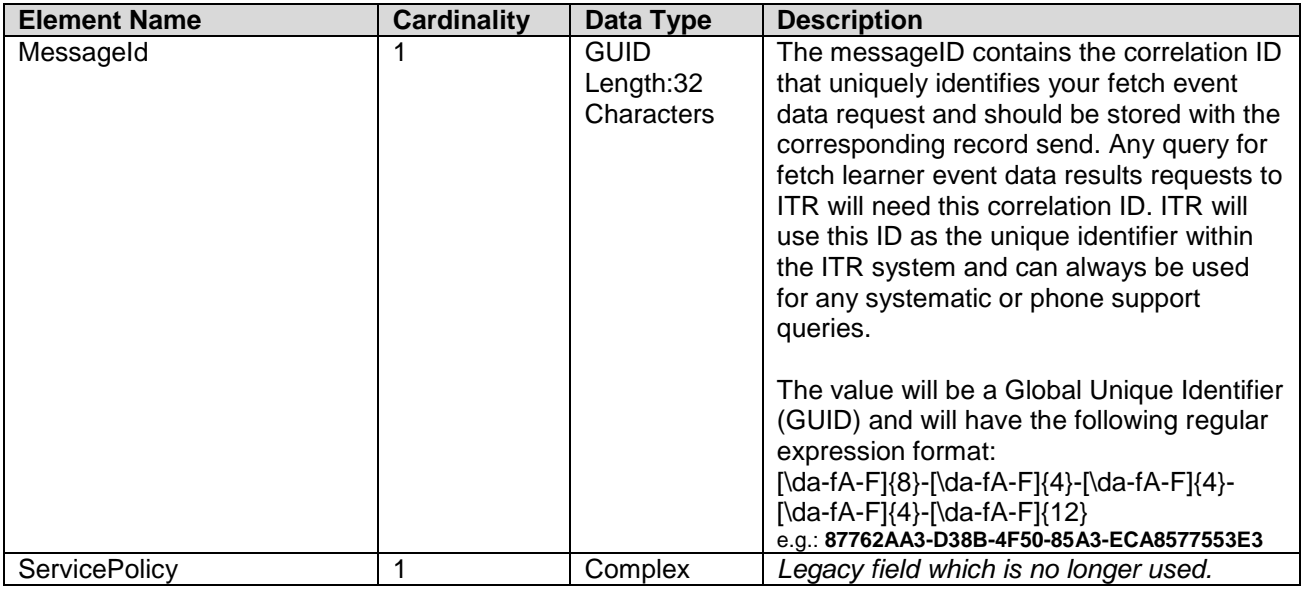

#### 5.4.2.2 SOAP Response Message Structure

The following snippet just shows the soap parts of the message. Most modern implementation technologies today will enable you to create proxy classes and associated soap messages using the supplied WSDL descriptions without having to create SOAP messages programmatically.

<?xml version="1.0" encoding="UTF-8"?>

<soapenv:Envelope xmlns:soapenv="http://schemas.xmlsoap.org/soap/envelope/"> <soapenv:Header/> <soapenv:Body> <urn:FetchLearnerEventDataResponse xmlns:urn="urn:nzl:govt:educating:integration:tec:itr:1"> <urn:MessageId>87762AA3-D38B-4F50-85A3-ECA8577553E3</ urn:MessageId> </urn:FetchLearnerEventDataResponse> </soapenv:Body> </soapenv:Envelope>

Any soap fault responses or responses not representing the structure above should be considered a failure. SOAP failures can be legitimate authentication or authorisation failures and should be logged at the TMS and resolved by providing the correct ESSA account information.

#### <span id="page-26-0"></span>5.5 FetchLearnerEventDataResults Operation

#### 5.5.1 Request Message

This requesting message is used to get the results for a previously submitted request (see Section 5.4) for learner event details. The message must provide the correlation ID (See MessageID in section 5.4.2.1)

#### 5.5.1.1 XML Request Message Structure

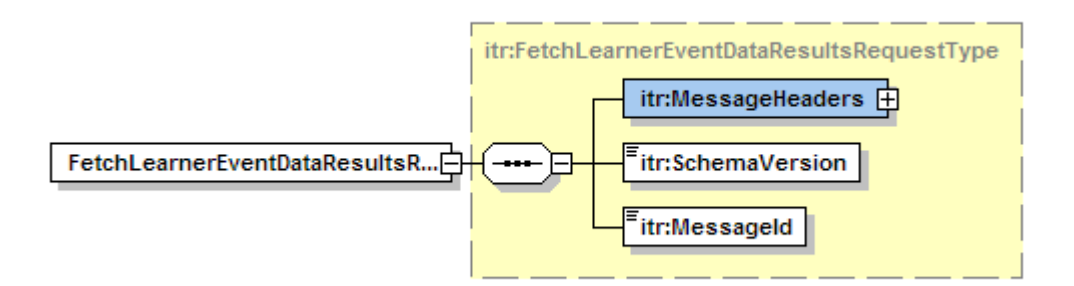

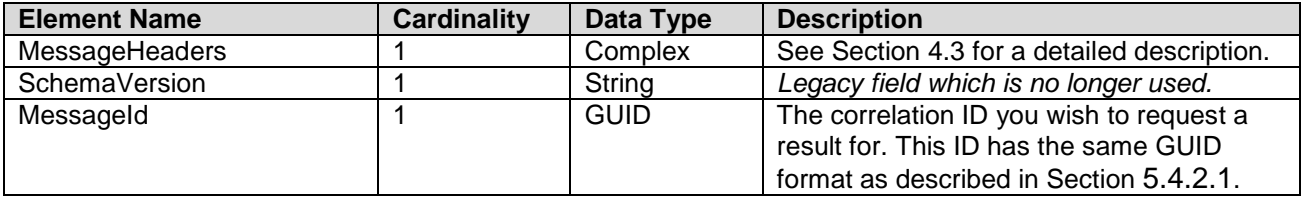

#### 5.5.1.2 Soap Request Message Structure

The following snippet just shows the soap parts of the message. Most modern implementation technologies today will enable you to create proxy classes and associated soap messages using the supplied WSDL descriptions without having to create SOAP messages programmatically. This example is requesting results for two learner event processing results.

<?xml version="1.0" encoding="UTF-8"?> <soapenv:Envelope xmlns:soapenv="http://schemas.xmlsoap.org/soap/envelope/" > <soapenv:Header/> <soapenv:Body> <urn:FetchLearnerEventDataResultsRequest xmlns:urn="urn:nzl:govt:educating:integration:tec:itr:1"> <urn:MessageHeaders> <urn:EsaaUsername>[ESAA PROVIDED]</urn:EsaaUsername>

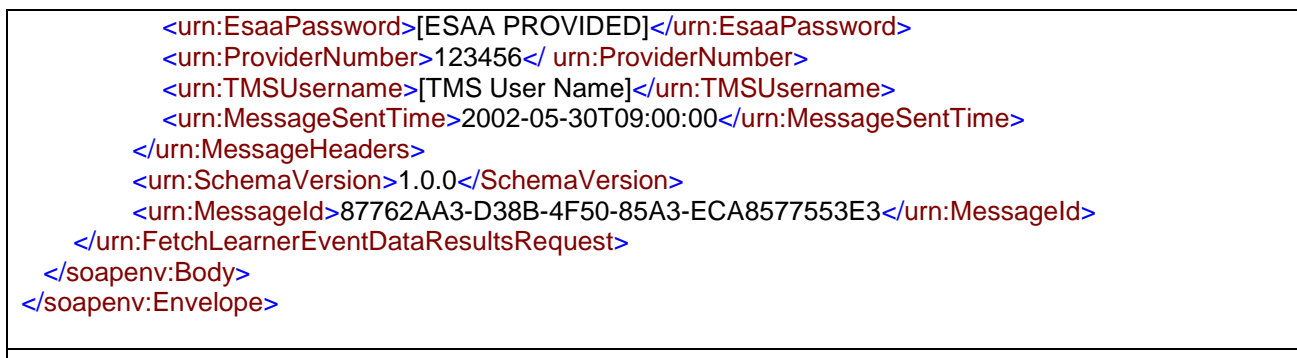

#### 5.5.2 Response Message

The response message describes the details information requested based on the correlation ID. The message is broken basically into two parts. Part one will provide you with a summary of the correlation ID and status code and part two provide a very detailed response message associated with the correlation ID if available at the time of requesting results.

# 5.5.2.1 XML Response Message Structure

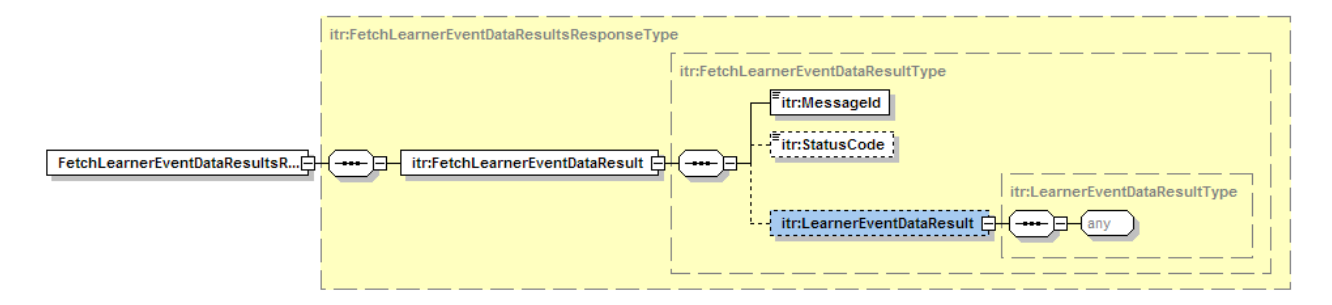

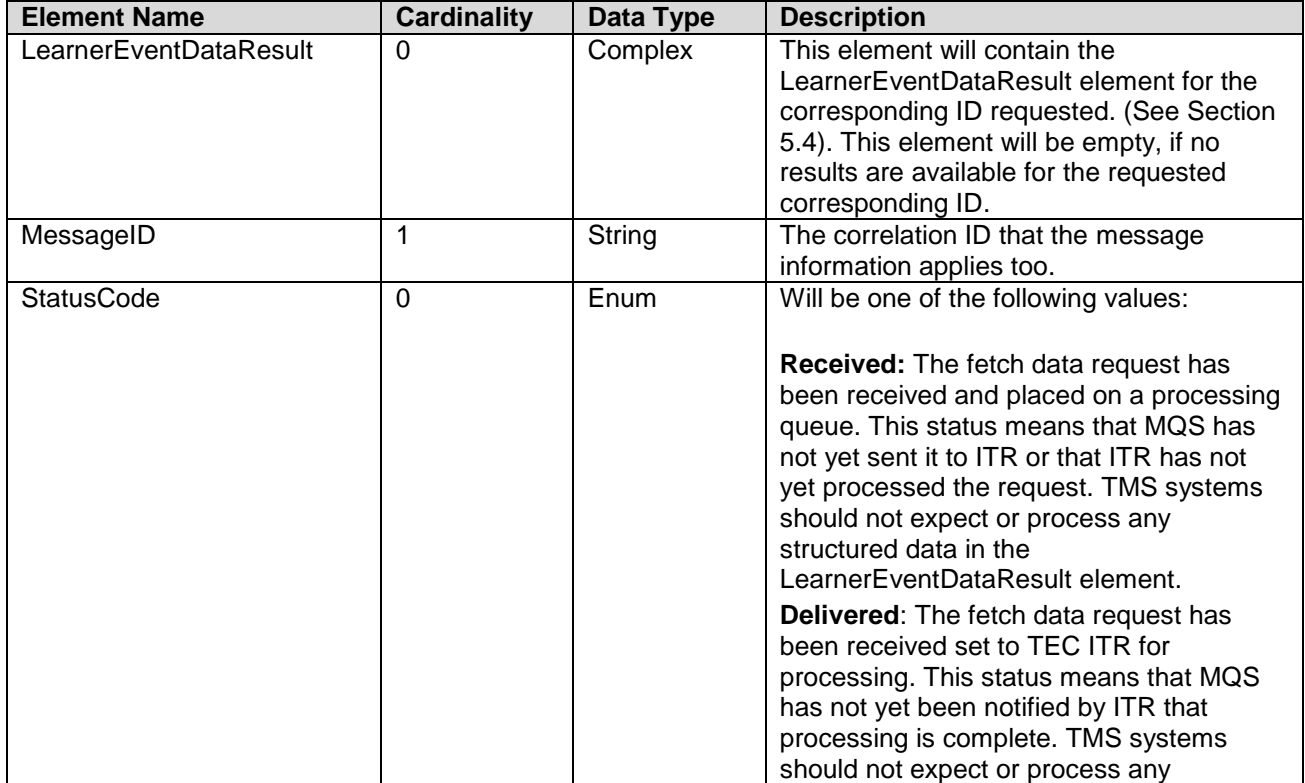

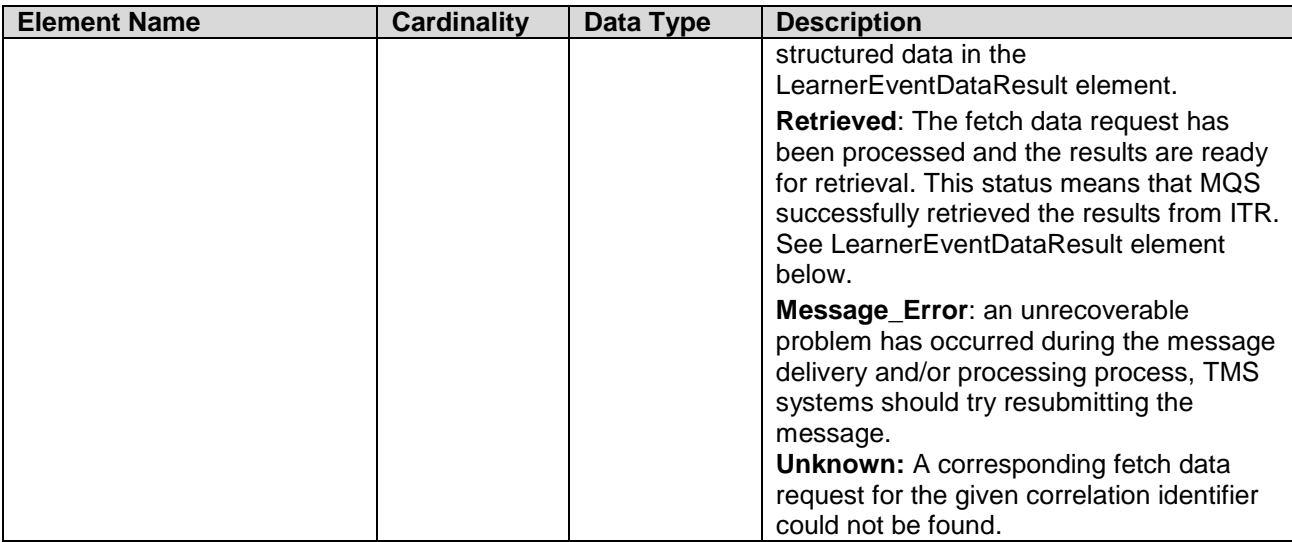

# 5.5.2.2 SOAP Response Message Structure

The following snippet just shows the soap parts of the message. Most modern implementation technologies today will enable you to create proxy classes and associated soap messages using the supplied WSDL descriptions without having to create SOAP messages programmatically. The following message structures did omit some of the namespaces to make the response XML more readable.

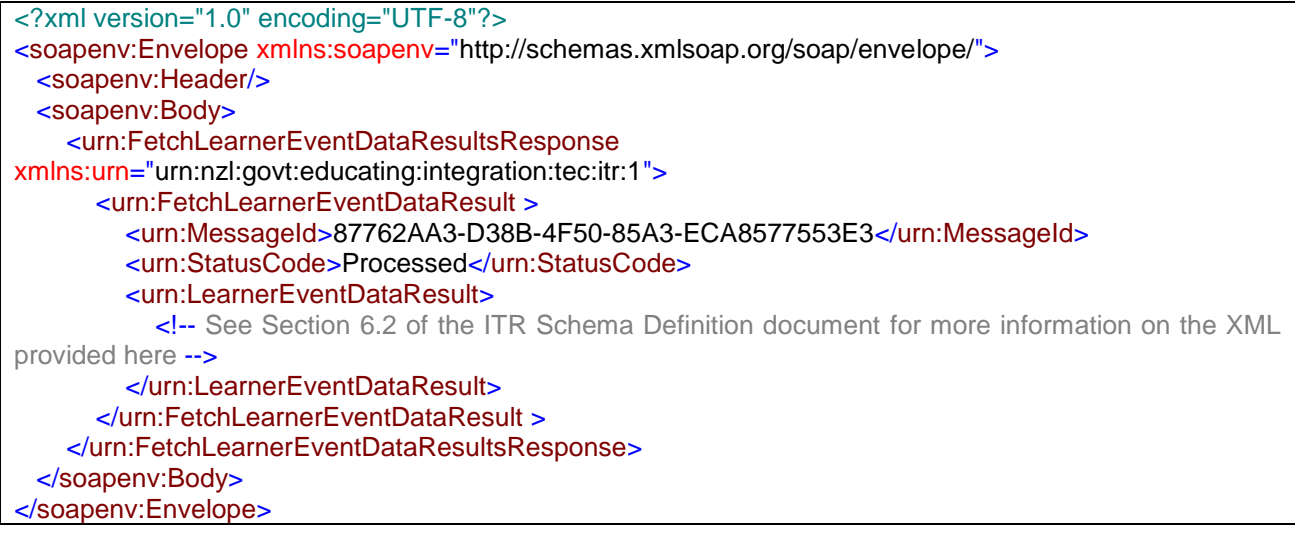